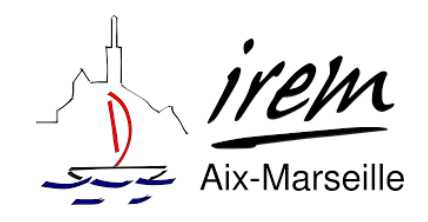

# Modélisation mathématique et activités économiques pour l'option Mathématiques Complémentaires de terminale

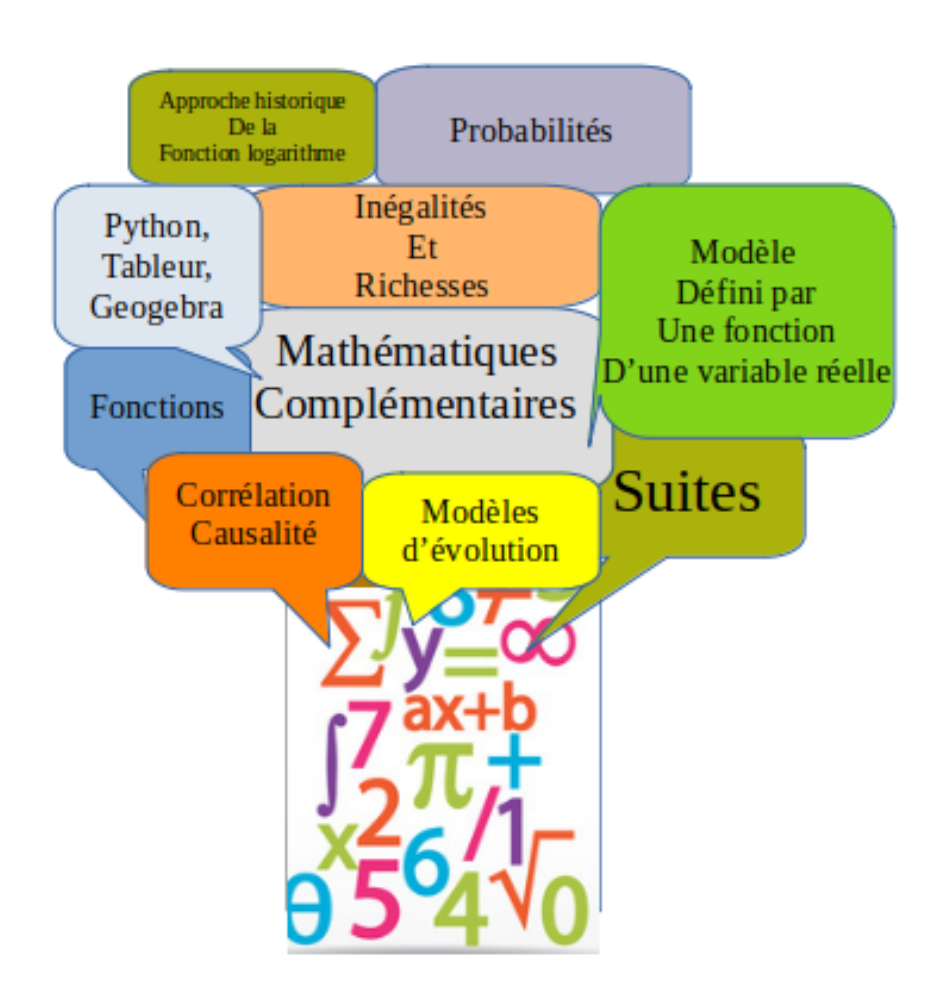

Auteurs Pierre Arnoux, Université d'Aix-Marseille Véronique Le Payen Poublan, Lycée Adam de Craponne, Salon-de-Provence

# Préambule

Depuis septembre 2020, l'option Mathématiques Complémentaires est proposée aux élèves de terminale ayant suivi la spécialité mathématiques en première mais ne souhaitant pas la continuer en terminale. Elle s'adresse particulièrement à des élèves qui souhaitent poursuivre des études dans l'enseignement supérieur pour lesquelles ils ont besoin de compléter leurs connaissances et leurs compétences mathématiques tout en conservant deux autres spécialités. C'est le cas par exemple pour les élèves se destinant à des études de médecine. A partir de septembre 2022, cet enseignement sera aussi accessible aux élèves ayant pris l'enseignement de mathématiques optionnel de première.

S'il s'appuie sur le programme de la spécialité mathématique de première, le programme de cette option est organisé en 9 thèmes d'études qui touchent à des champs disciplinaires variés : mathématiques, sciences physiques, sciences et vie de la Terre (SVT), économie... L'idée des activités proposées dans ce livret est de s'appuyer sur ces thèmes afin de donner du sens à l'enseignement des mathématiques mais également de donner une culture mathématique de qualité aux élèves pour qu'ils puissent appréhender de manière éclairée le monde qui les entoure.

Toutes les activités proposées ont été testées dans deux groupes de terminales au lycée Adam de Craponne de Salon-de-Provence durant les années scolaires 2020-2021 et 2021-2022. L'un des groupes avait comme spécialités SVT et physique. L'autre avait comme spécialités Sciences Économiques et Sociales (SES), Langues Littératures et Civilisations Étrangères (LLCE, anglais dans notre lycée) ou Numérique et Sciences Informatiques (NSI).

Le retour des élèves sur ces activités et plus généralement sur l'option Mathématiques Complémentaires a été très positif. Les élèves ont particulièrement apprécié l'approche différente du programme et le fait de montrer réellement « A quoi ça sert les mathématiques ? », question qui est revenue bien moins souvent pendant ces heures de Mathématiques Complémentaires que pendant les autres heures de cours.

#### Remerciements

Nous souhaitons remercier les collègues du Labomaths Maryam Mirzakhani du lycée Adam de Craponne de Salon-de-Provence pour leur soutien et en particulier Astrid Baillet et Agnès Coiro qui ont testé beaucoup des activités proposées dans ce livret avec leurs élèves de Mathématiques Complémentaires mais aussi d'autres sections.

Nous tenons également à remercier l'IREM d'Aix-Marseille pour son soutien dans ce projet et en particulier Olivier Guès et Stéphanie Birba qui nous ont accompagné avec efficacité et bienveillance.

Enfin nous souhaitons remercier particulièrement Monsieur Ricomet, inspecteur pédagogique régional (IA-IPR) de mathématiques pour ses conseils précieux et son aide dans la mise en forme des fiches d'activités.

# Table des matières

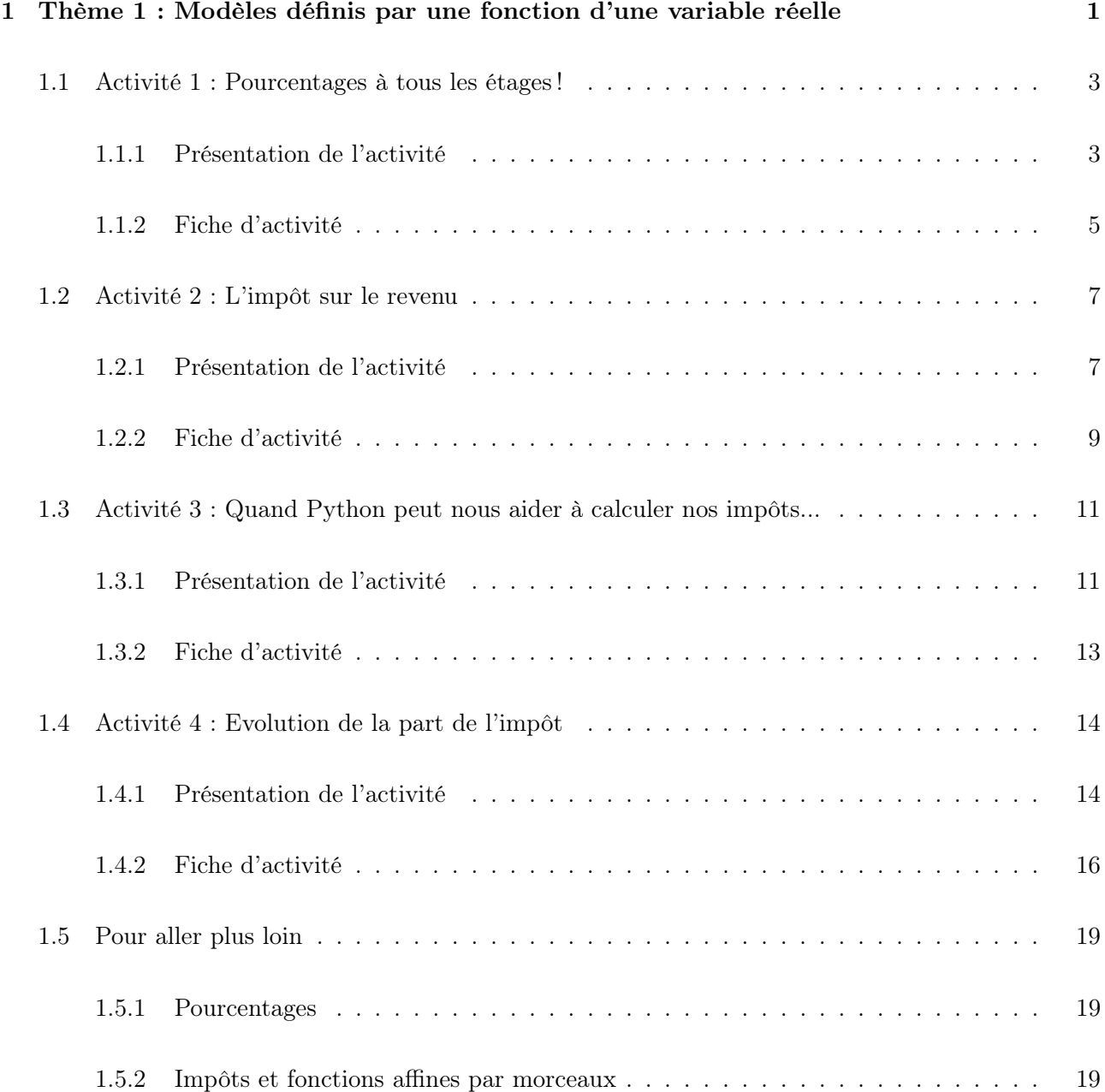

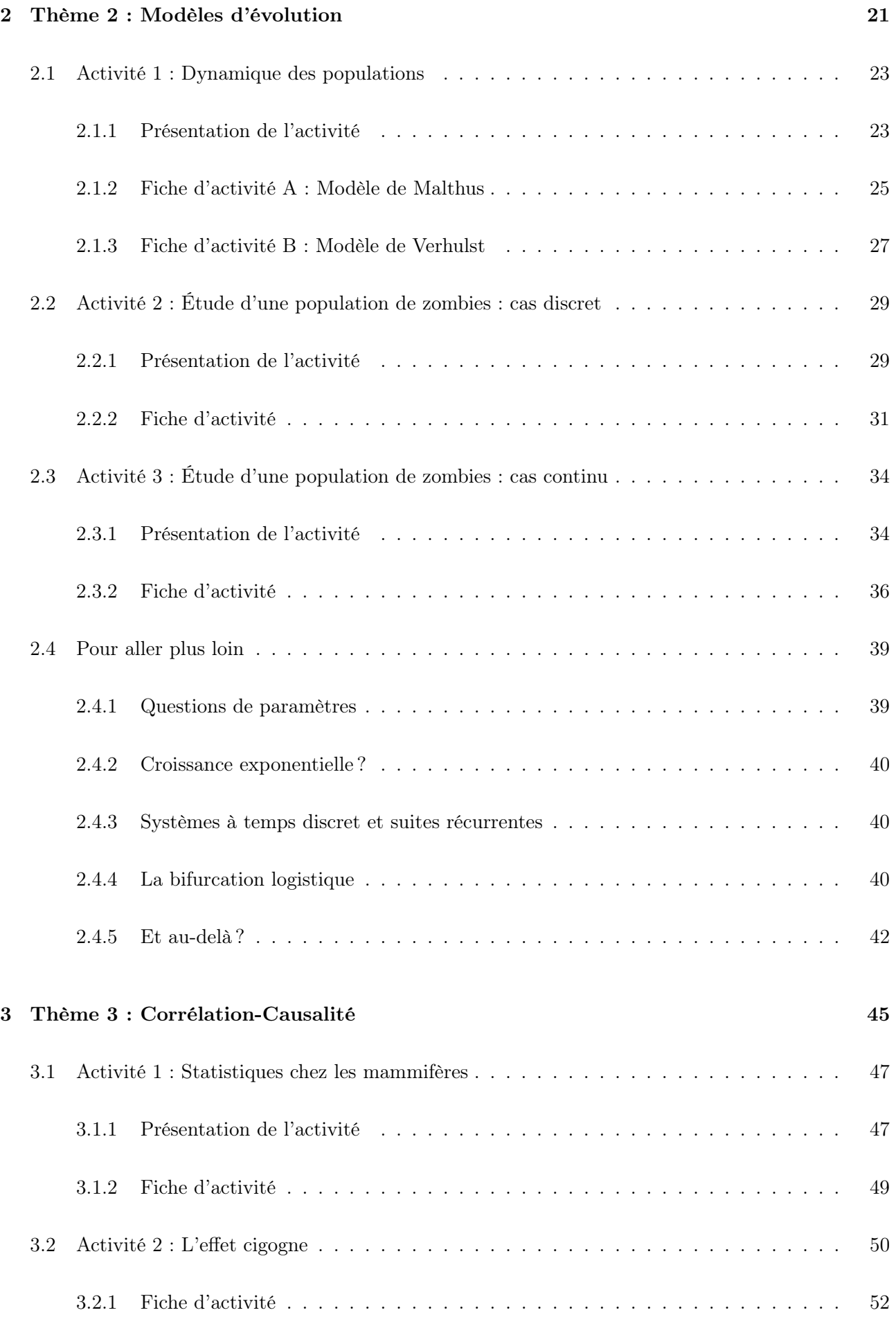

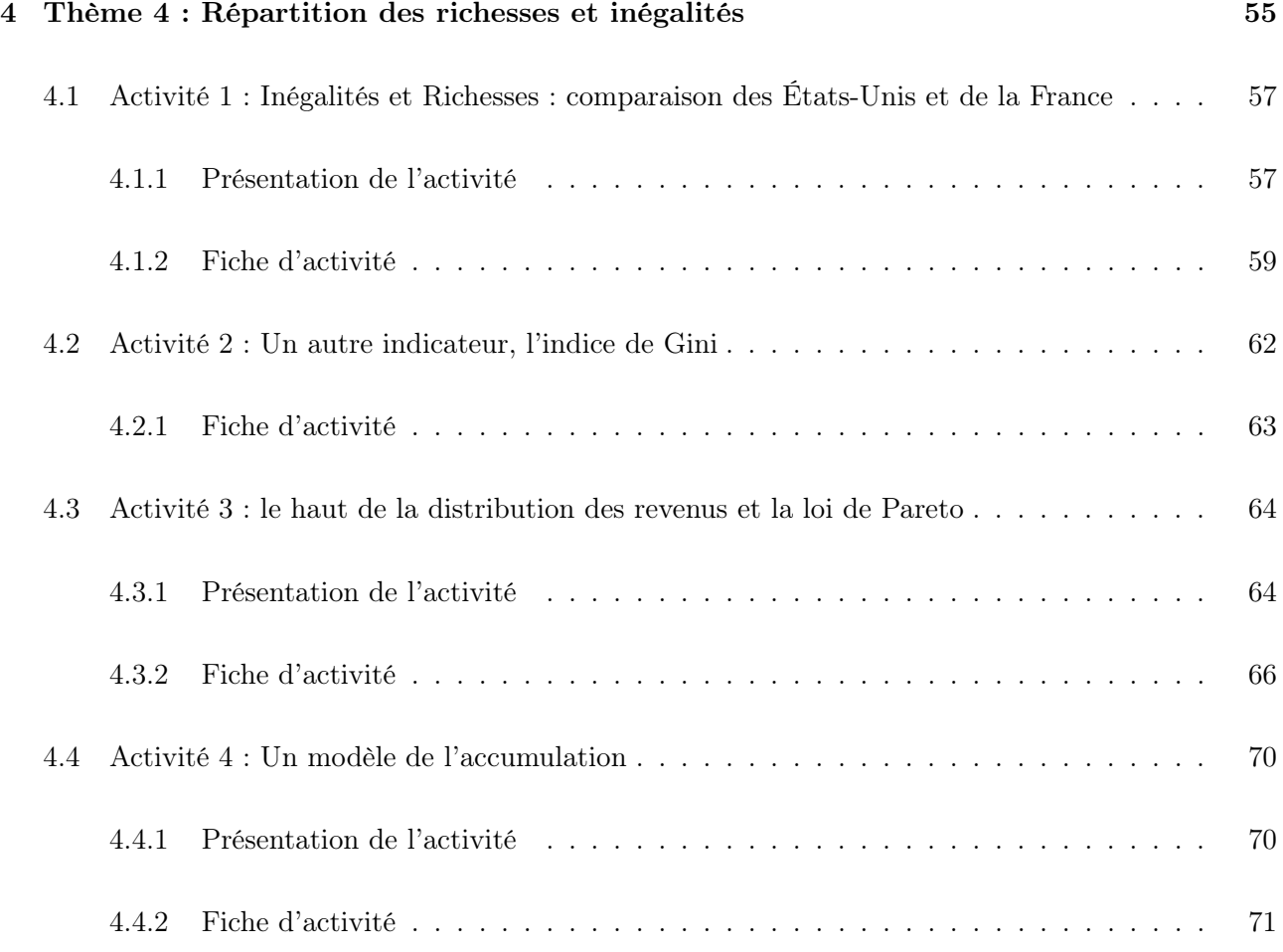

# 1

<span id="page-7-0"></span>Thème 1 : Modèles définis par une fonction d'une variable réelle

# Introduction

Les fonctions d'une variable réelle sont très présentes dans le monde qui nous entoure. Elles sont utiles en mathématiques bien sûr mais également dans d'autres domaines très variés. Ce thème peut être travaillé tout au long de l'année scolaire car il peut être croisé avec d'autres thèmes (inégalités et richesses, fonction logarithme. . .).

Nous avons choisi ici de travailler sur une fonction continue et affine par morceaux : la fonction qui sert pour le calcul de l'impôt sur le revenu. Cette séquence est constituée de 4 activités.

La première permet de retravailler la notion de pourcentages. Si elle est abordée tous les ans depuis la 6ème, il n'est pas rare de constater une mauvaise utilisation de cet outil chez les élèves de terminale. Il est signalé dans le programme de Mathématiques Complémentaires que :

« pour prendre des initiatives, imaginer des pistes de solution et s'y engager sans s'égarer, l'élève doit disposer d'automatismes. Ceux-ci facilitent en effet le travail intellectuel en libérant l'esprit des soucis de mise en œuvre technique et élargissent le champ des démarches susceptibles d'être engagées. »

La manipulation correcte des coefficients multiplicateurs fait partie de ces automatismes indispensables à tout citoyen.

La deuxième activité aborde le calcul de l'impôt sur le revenu. Elle se fait en deux temps : une phase de recherche pour les élèves, puis un travail en classe avec l'enseignant pour comprendre comment se calcule l'impôt. Cette activité aborde ce qu'on peut appeler les « mathématiques du citoyen » et permet d'étudier une fonction d'un genre nouveau : la fonction continue et affine par morceaux.

La troisième activité permet d'utiliser l'outil informatique et en particulier le langage Python pour créer une fonction qui calcule l'impôt et pour représenter graphiquement la fonction continue par morceaux qui le représente. Cette utilisation de l'outil informatique est d'ailleurs mise en avant dans les programmes de l'option :

« L'utilisation de logiciels (calculatrice ou ordinateur), d'outils de visualisation et de représentation, de calcul (numérique ou formel), de simulation, de programmation développe la possibilité d'expérimenter, favorise l'interaction entre l'observation et la démonstration et change profondément la nature de l'enseignement. »

Enfin la dernière activité aborde la part de l'impôt sur le revenu en pourcentage du revenu net imposable des années 70 à nos jours. L'idée est de faire réfléchir les élèves sur certaines idées courantes dans notre société. Ils devront en particulier utiliser un tableur et travailler en euros constants.

# <span id="page-9-0"></span>1.1 Activité 1 : Pourcentages à tous les étages !

#### <span id="page-9-1"></span>1.1.1 Présentation de l'activité

#### Mots clés :

Pourcentages ; Remédiation ; Renforcement ; Diagnostic

#### Intention des auteurs :

L'idée dans cette activité est de faire réfléchir les élèves sur l'utilisation des pourcentages dans la publicité et les médias et de développer leur esprit critique.

Note : il n'y a pas de mention des pourcentages à proprement dit dans les programmes et par conséquent dans le thème, on y parle davantage de série statistique à deux variables. Cependant, on peut intégrer cette activité dans le cadre de ce thème soit comme un diagnostic a priori soit comme une activité de remédiation de la compétence raisonner et/ou de la notion de pourcentage qui vont servir tout au long de l'année.

#### Analyse de l'activité :

La tâche principale est d'analyser les documents proposés et de trouver les éventuelles erreurs présentes dans les documents.

Les compétences générales du programme de terminale option Mathématiques Complémentaires travaillées dans cette activité sont :

- Chercher : expérimenter, en particulier à l'aide d'outils logiciels s'engager dans une démarche de recherche ;

- Représenter : passer du cadre numérique (langage naturel) au cadre algébrique (langage symbolique) ;
- Calculer : appliquer des techniques (ici des pourcentages) et mettre en œuvre des algorithmes ;
- Raisonner : faire une analyse critique ;
- Communiquer : communiquer un résultat par oral ou par écrit, expliquer une démarche .

#### Déroulement de l'activité :

La fiche d'activité est donnée aux élèves qui travaillent en îlots de 4. Les élèves ont une heure pour analyser des documents publicitaires, des extraits d'articles de journaux écrits ou télévisuels. Ils doivent à la fin rédiger une conclusion sur l'utilisation des pourcentages et les dangers possibles.

Comme il y a des documents vidéos, il est nécessaire d'avoir accès à du matériel informatique et il faut disposer de casques audio.

#### Restitution des élèves :

La participation des élèves sur cette séance a été très active et positive. Tous les objectifs fixés au départ ont été remplis. Tous les groupes sont allés jusqu'à l'analyse finale mais il a fallu une séance

de 1h15. En effet, l'élaboration d'une stratégie de résolution a pris du temps pour certains groupes compte tenu de la multiplicité des documents. Un coup de pouce sur l'organisation entre les différents membres du groupe peut être donnée au départ pour surmonter cette difficulté.

L'utilisation de documents issus des médias a suscité une curiosité et une envie de comprendre de la part des élèves. Ils étaient très surpris de ces erreurs et très critiques à l'égard des journalistes ! Voici la réponse d'un groupe à la dernière question :

Conclusion centages sont très utilisés car ils sont complended at a se représenter imounts on un retiguese des complexités souvents journalister aditionne pas des pourcentages, on les multipliers pilsement the evolution d'un pourcentage à <u>s'asplime</u> par rapport à un système de départ en points et pas en poucentag Cependant, la totalité de la population ne connaissant pas ces règles, ils ne regaldent et n'assimilent que ce qu'on éau montre sans le remettre en question, il est donc facile de manipuler l'opinion publique avec de faux pourcentages ou des representation erronnée.

## Ressources :

Les publicités et les extraits vidéos ont été trouvés sur internet. On peut citer par exemple le site Mathix d'Arnaud et Julien Durand qui regroupe de nombreux exemples d'erreurs dans les publicités : <https://mathix.org/>

# <span id="page-11-0"></span>1.1.2 Fiche d'activité

Nous vivons dans un monde où nous sommes baignés de pourcentages : à la télévision, à la radio, dans les journaux et magazines, sur internet. . . On les trouve dans des domaines allant de la mode aux sciences physiques en passant par le sport...

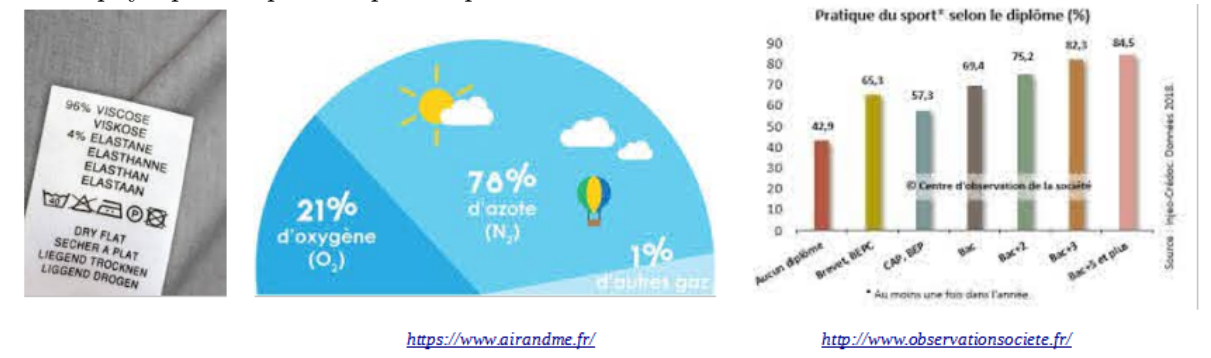

Les pourcentages semblent incontournables et pourtant on oublie bien souvent ce qu'ils représentent réellement et ils sont souvent mal utilisés.

#### Partie A :

Dans cette première partie, votre travail va consister à analyser les documents qui sont présentés : y a-t-il des erreurs ? Si oui, expliquer cette erreur et la corriger.

#### 1. Dans la publicité :

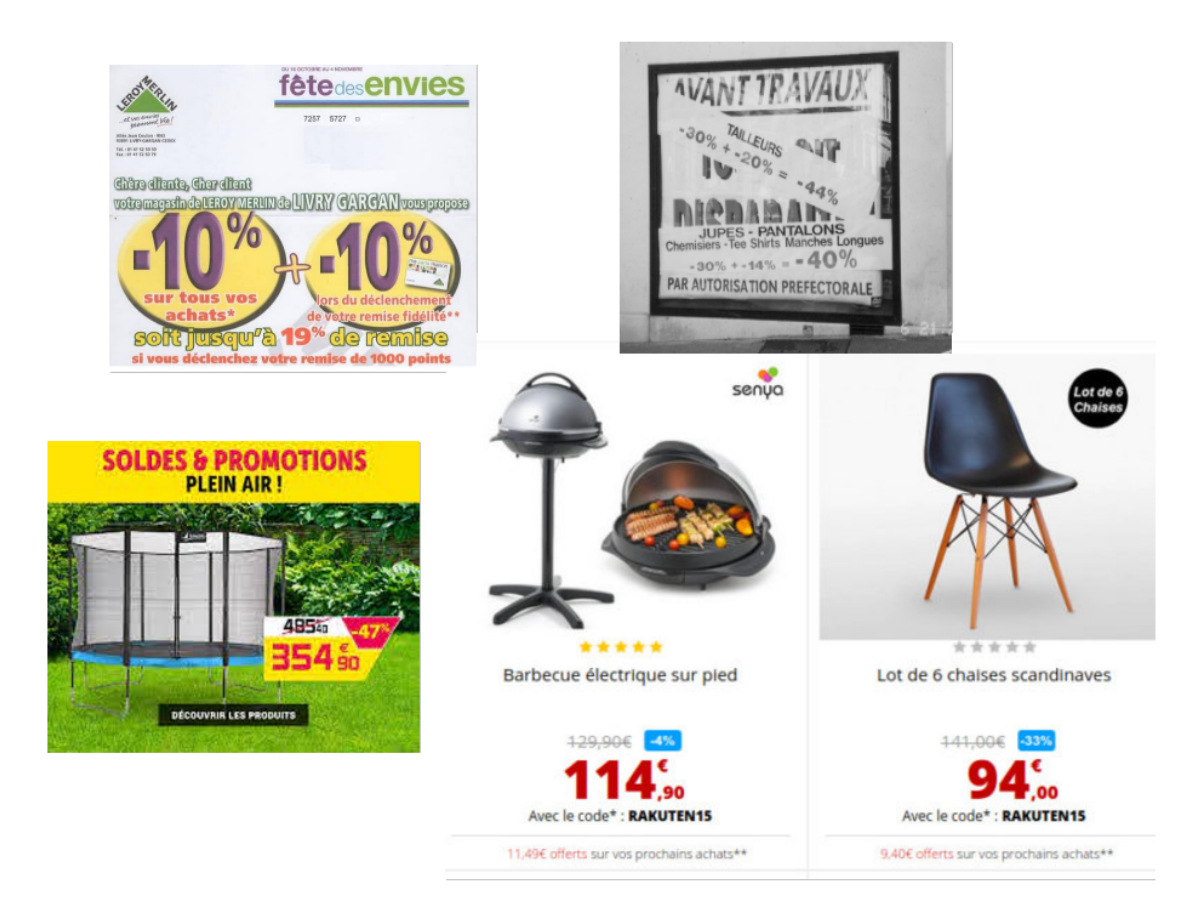

2. Dans des articles de journaux et internet :

"Gérald Darmanin a une nouvelle fois corrigé ses prévisions économiques et budgétaires ce mardi 14 avril. La dette publique française devrait donc passer de 98 % de la richesse nationale en 2019 à 115% en 2020. Soit un bond de 17 % du PIB. C'est vertigineux et sans précédent. Même en 2009, la dette avait fait un bond de 14 %, et encore les chiffres annoncés par le ministre de l'Action et des Comptes publics ne sont que provisoires. À la fin février, Bercy évaluait l'impact économique de la crise du Covid-19 à 0,1% de récession, on a un recul de 8 % aujourd'hui, c'est 80% de plus. "

RTL, 14 avril 2020 à 18h

"Est-ce que BFMTV a vraiment affiché un graphique à camembert trompeur sur le soutien à la grève des cheminots ?

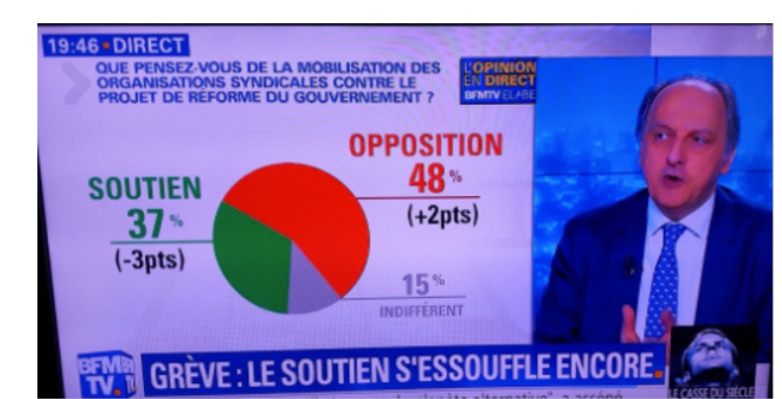

Ce n'est pas la première fois que des graphiques trompeurs circulent sur la grève à la SNCF. A deux reprises, au mois d'avril, le journaliste à Libération Luc Peillon avait remarqué des échelles erronées publiées dans des communiqués de la SNCF. Ceux-ci ne partaient pas de zéro et laissaient penser que les taux de participation avaient chuté de moitié. Le magazine Marianne a d'ailleurs résumé ces manipulations graphiques dans cet article." Libération, 27/04/2018

#### 3. A la télévision :

Cliquer sur le lien ci-dessous pour découvrir des extraits d'émissions de télévision :

<https://padlet.com/vlepayenpoublan/uek6ochaupodf6qp>

#### Partie B : conclusion

Pouvez-vous expliquer pourquoi les pourcentages sont tant utilisés dans notre société ? Quels sont leurs avantages et les pièges à éviter ?

# <span id="page-13-0"></span>1.2 Activité 2 : L'impôt sur le revenu

#### <span id="page-13-1"></span>1.2.1 Présentation de l'activité

#### Mots clés :

Pourcentages ; Fonction d'une variable réelle ; Fonction affine ; Continuité.

#### Intention des auteurs :

Nous voulions pour ce thème étudier une fonction qui soit utile dans la vie courante. Nous avons choisi celle qui modélise l'impôt sur le revenu afin d'en expliquer le calcul aux élèves et d'étudier une fonction continue et affine par morceaux, ce qu'ils rencontrent rarement dans le secondaire.

#### Analyse de l'activité :

La tâche principale est d'analyser les documents proposés et de calculer les impôts dans des cas simples. Les compétences générales du programme de terminale option Mathématiques Complémentaires travaillées dans cette activité sont :

- Chercher : expérimenter, en particulier à l'aide d'outils logiciels s'engager dans une démarche de recherche ;

- Représenter : passer du cadre numérique (langage naturel) au cadre algébrique (langage symbolique) ;
- Calculer : appliquer des techniques (ici des pourcentages) et mettre en œuvre des algorithmes ;

- Raisonner : faire une analyse critique ;

- Communiquer : communiquer un résultat par oral ou par écrit, expliquer une démarche.

#### Déroulement de l'activité :

Les élèves doivent faire chez eux la recherche d'une feuille d'imposition sur le site du gouvernement. Ils apportent cette fiche en cours. Puis l'enseignant leur distribue la feuille d'activité où plusieurs cas sont étudiés. Les élèves travaillent en îlots de 4 pendant 1 heure. Des moments de mise en commun réguliers sont à prévoir.

#### Restitution des élèves :

La participation des élèves sur cette séance a été très active et positive. Tous les objectifs fixés au départ ont été remplis. Néanmoins pour certains élèves, il a été complexe de trouver la fiche d'imposition sur le site du grouvernement. C'est une recherche qui peut être laborieuse ! Nous avions anticipé cela en notant sur la fiche d'activité donnée en classe l'adresse exacte pour télécharger la déclaration d'impôts et en prévoyant des exemplaires photocopiés.

De plus, il a fallu une durée un peu plus longue que prévue pour laisser aux élèves le temps de se familiariser avec la feuille de déclaration. Cela vient de l'aspect de la déclaration elle-même et de tous les cas particuliers et plafonnements divers qui existent.

Enfin, le calcul des impôts n'est pas simple pour des lycéens. Le travail en groupes était nécessaire. Encore une fois, l'utilisation de documents « réels » a suscité un vif intérêt chez les élèves et a provoqué beaucoup de questions en particulier sur leur propre situation familiale. Il n'a pas été toujours aisé de répondre à leurs multiples questions sur des cas très particuliers.

#### Ressources :

Le seul site utilisé est : <https://www.impots.gouv.fr>

#### <span id="page-15-0"></span>1.2.2 Fiche d'activité

#### Petite introduction historique :

L'impôt sur le revenu est un impôt direct. Sa création date du 15 juillet 1914. Le Sénat adopte alors la création de l'impôt progressif sur l'ensemble des revenus, après plus de 60 ans de débats sur la fiscalité. La première année d'imposition est l'année 1916, par décret du 15 janvier 1916.

S'il a pour but de moderniser le système fiscal de l'État, en pleine guerre mondiale, il est initialement destiné à financer les efforts de guerre et la reconstruction de la France.

Il subit de nombreuses modifications par la suite, par exemple en 1945 avec l'introduction du quotient familial. L'impôt sur le revenu est calculé et recouvré par la Direction Générale des Finances Publiques (DGFiP) depuis 2008. En 2018, il est la deuxième source budgétaire de l'état (72,55 milliards d'euros de recettes), après la TVA (154,564 milliards d'euros).

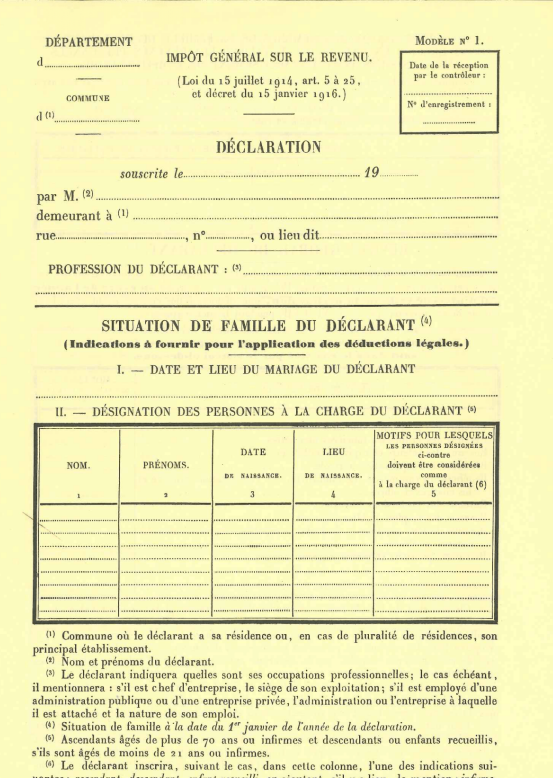

#### La déclaration de revenus :

En utilisant le document « déclaration des revenus, fiche facultative de calculs », calculez les impôts des deux personnes ci-dessous :

Tout d'abord, monsieur Martin :

- Il est célibataire et sans enfants ;
- 
- Son revenu fiscal de référence est de 15 000€ par an.
- Il ne déclare pas de frais réels.
- Il n'a rien à déclarer (ni revenu supplémentaire, ni bien, ni don. . .)

Ensuite, mademoiselle Rose :

- Elle est célibataire et sans enfants ;
- Son revenu fiscal de référence est de 30 000€ par an.
- Elle décide de ne pas déclarer de frais réels.
- Elle n'a rien à déclarer (ni revenu supplémentaire, ni bien, ni don. . .)

Si besoin, on trouve le fichier sur le site du ministère, à l'adresse  $https://www.\,imposts.\,gouv.fr/$ 

 $\textit{portail}/ \textit{formulaire}/2041\textit{-notfc}/ \textit{fiche-facultative-de-calculus-de-limpot-sur-les-revenus-pour-les-}$ 

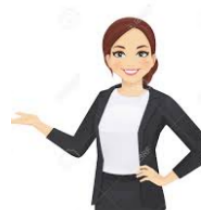

#### Quelques informations supplémentaires :

En parcourant, les documents vous avez pu voir un certain nombre d'informations qui influencent le calcul de l'impôt !

a. Le nombre de parts :

Pour un même revenu, l'impôt à payer n'est pas le même suivant le nombre de personnes à charge et dépend du nombre de parts du foyer fiscal.

Application :

Déterminer le nombre de part d'un couple marié sans enfants.

Déterminer le nombre de part d'un couple marié avec 3 enfants.

b. Le Quotient Familial (QF) :

Le choix de la formule pour calculer l'impôt à payer dépend du quotient familial. Le quotient familial dépend du revenu imposable et du nombre de parts du foyer fiscal.

Application :

Calculer le quotient familial d'un couple marié, sans enfant ayant un revenu imposable de 39 458 euros. Calculer le quotient familial d'un couple marié, avec 3 enfant ayant un revenu imposable de 39 458 euros.

c. Quelle tranche est la plus intéressante ?

En supposant qu'un foyer fiscal disposant d'une seule part, a un revenu de 74 517 euros, deux formules peuvent s'appliquer. Laquelle est la plus avantageuse ?

# <span id="page-17-0"></span>1.3 Activité 3 : Quand Python peut nous aider à calculer nos impôts...

#### <span id="page-17-1"></span>1.3.1 Présentation de l'activité

#### Mots clés :

Programmation ; Fonction ; Listes ; Instructions conditionnelles ; Représentation graphique.

#### Intention des auteurs :

Cette activité reprend le travail de l'activité 2 sur l'impôt et permet de visualiser la courbe de la fonction continue et affine par morceaux à l'aide du langage Python.

#### Analyse de l'activité :

La tâche principale est de programmer une fonction en langage Python qui prend comme paramètres le revenu et le nombre de parts et renvoie comme résultat le montant de l'impôt. Il est indiqué dans le programme de l'option Mathématiques Complémentaires :

« Les classes de seconde et de première ont permis de consolider les acquis du collège (notion de variable, types de variables, affectation, instruction conditionnelle, boucle notamment), d'introduire et d'utiliser les notions de fonction informatique et de liste. En algorithmique et programmation, le programme de mathématiques complémentaires reprend les programmes des classes de seconde et de première sans introduire de notion nouvelle, afin de consolider le travail des classes précédentes. »

Cette activité s'inscrit parfaitement dans ce programme avec l'utilisation de listes et d'instructions conditionnelles.

Les compétences générales du programme de terminale option Mathématiques Complémentaires travaillées dans cette activité sont :

- Chercher : expérimenter, en particulier à l'aide d'outils logiciels s'engager dans une démarche de recherche ;

- Représenter : passer du cadre numérique, au cadre algébrique puis au cadre graphique.
- Modéliser : traduire une situation réelle à l'aide d'une fonction.
- Calculer : appliquer des techniques et mettre en œuvre des algorithmes ;
- Raisonner : faire une analyse critique.
- Communiquer : communiquer un résultat par oral ou par écrit, expliquer une démarche ;

#### Déroulement de l'activité :

Cette séance a lieu sur 1 heure en salle informatique. Les élèves travaillent individuellement.

#### Restitution des élèves :

L'activité n'a pas posé de problèmes particuliers pour les élèves, étant donné qu'ils avaient été familiarisés avec le calcul de l'impôt dans l'activité 2.

Pour certains élèves, l'utilisation des listes n'était pas acquise. Il est donc nécessaire de prévoir la boîte à outils avec quelques rappels d'instructions. Le niveau des élèves en informatique étant très variable, la rubrique « pour aller plus loin » a permis de gérer cette hétérogénéité. Un seul élève a eu le temps dans l'heure de faire la fonction dans le cas où le nombre de parts n'est pas un.

Voici deux copies d'écrans d'élèves avec le résultat obtenu :

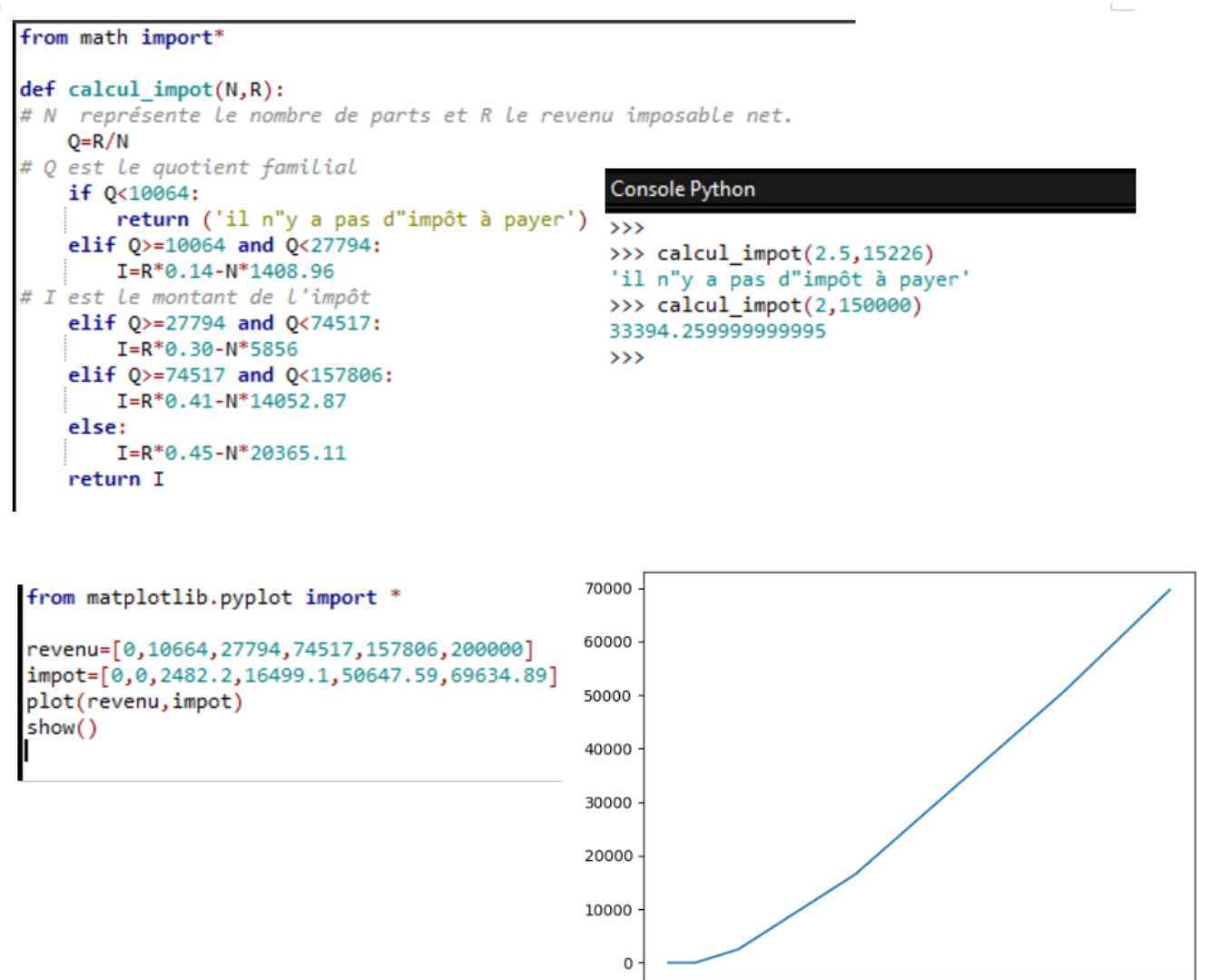

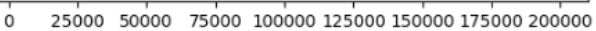

# <span id="page-19-0"></span>1.3.2 Fiche d'activité

Nous avons vu dans l'activité précédente qu'il n'était pas si simple de calculer ses impôts. Nous allons donc créer une fonction Python pour aider les contribuables. Comme ce calcul dépend de nombreux paramètres et que beaucoup d'éléments peuvent le modifier, nous allons simplifier la situation. La fonction que nous allons créer prendra en paramètres le nombre de parts (N) et le revenu imposable net (R). On rappelle l'extrait du document donnant la formule de calcul :

5. OUOTIENT FAMILIAL CORRESPONDANT À VOTRE NOMBRE DE PARTS ET BARÈME DE CALCUL DE VOTRE IMPÔT "I"  $\frac{1}{2}$  N  $\frac{1}{2}$ CALCULER LE QUOTIENT FAMILIAL DU FOYER EN APPLIQUANT LA FORMULE QUI SUIT  $|a| =$ 

| Q quotient familial                                            | inférieur à 10064€     | <b>IMPÔT NUL</b> |  |     |  |                    |  |                          |     |              |                  |                          | <b>NUL</b> |
|----------------------------------------------------------------|------------------------|------------------|--|-----|--|--------------------|--|--------------------------|-----|--------------|------------------|--------------------------|------------|
| 0 supérieur à 10064€                                           | et inférieur à 27 794€ | IMPÖT ÉGAL À     |  | R   |  | $\frac{1}{2}$ 0,14 |  | $\equiv$                 | - N | 賛            |                  | $1408,96$ = $1$          |            |
| 0 supérieur à 27794€                                           | et inférieur à 74 517€ | IMPÖT ÉGAL À     |  | - R |  | $\mathbf{x}$ 0,30  |  | $\equiv$                 | - N | $\mathbf{x}$ |                  | $5856,00$ = $\textbf{I}$ |            |
| 0 supérieur à 74517€ et inférieur à 157806€   IMPÔT ÉGAL À   C |                        |                  |  | - R |  | x   0,41           |  | $\overline{\phantom{a}}$ | - N | жI           | $14052,87$ = 1   |                          |            |
| 0 supérieur à 157806€                                          |                        | IMPÔT ÉGAL À     |  | R   |  | x   0.45           |  | $\equiv$                 |     | $\mathbf{x}$ | $20365,11$ = $1$ |                          |            |

1. Quelle est la première chose que doit calculer la fonction, nombre essentiel au calcul de l'impôt ?

2. Que doit-on utiliser pour cette fonction : une boucle ou une instruction conditionnelle ? Pourquoi ?

3. Écrire la fonction Python CalculImpot( nombre de parts, revenu imposable).

4. On voudrait maintenant représenter graphiquement le montant de l'impôt en fonction du revenu imposable. D'après les formules vues précédemment, on voit que la courbe est composée de morceaux de droites. C'est ce qu'on appelle une fonction affine par morceaux. Nous allons la représenter à l'aide de la bibliothèque Matplotlib de Python. Pour simplifier les choses, on va considérer que le nombre de parts est 1.

a. Compléter le tableau suivant :

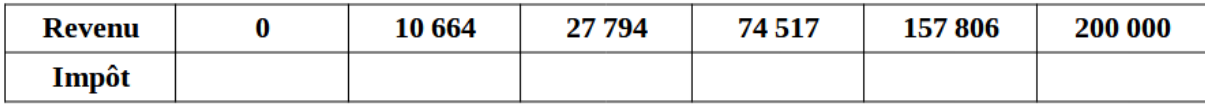

b. Écrire le programme pour afficher le graphique.

Boîte à outils :

• On va créer deux listes : une pour les revenus et une pour les impôts.

On rappelle la syntaxe : liste=[nombre1,nombre2].

- On utilise la commande plot(revenu,impôt) pour afficher la courbe.
- On utilise la commande show() pour ouvrir la fenêtre graphique.

#### Pour aller plus loin :

Modifier le programme précédent pour qu'il prenne en compte un nombre de parts différent de 1.

# <span id="page-20-0"></span>1.4 Activité 4 : Evolution de la part de l'impôt

# <span id="page-20-1"></span>1.4.1 Présentation de l'activité

#### Mots clés :

Tableur ; Fonction ; Coefficient multiplicateur.

#### Intention des auteurs :

L'idée dans cette activité est d'aborder l'impôt sur le revenu selon un aspect historique afin de faire tomber quelques idées reçues sur les impôts.

#### Analyse de l'activité :

La tâche principale est de calculer le montant brut de l'impôt sur le revenu pour 4 ménages entre les années 1970 et 2022 en travaillant en euros constants. Les élèves vont utiliser des calculs simples sur les pourcentages et les coefficients multiplicateurs. Ils vont également réutiliser le travail fait dans l'activité 2 sur le quotient familial.

Les compétences générales du programme de terminale option Mathématiques Complémentaires travaillées dans cette activité sont :

- Chercher : expérimenter, en particulier à l'aide d'un tableur et s'engager dans une démarche de recherche ;

- Calculer : appliquer des techniques (ici des pourcentages et les coefficients multiplicateurs) et mettre en œuvre des algorithmes ;

- Modéliser : Traduire en langage mathématique une situation réelle à l'aide d'une fonction en utilisant un tableur ;

- Raisonner : faire une analyse critique ;

- Communiquer : communiquer un résultat par oral ou par écrit, expliquer une démarche.

#### Déroulement de l'activité :

La fiche d'activité est donnée aux élèves qui travaillent en îlots de 4 pendant une heure en salle informatique. L'idée est que chaque groupe étudie le cas d'un ménage parmi les 4 proposés. Une fois cette étude faite, il y a une mise en commun afin d'avoir un bilan pour les 4 ménages.

Afin que les élèves arrivent à se représenter la situation financière de chaque ménage, l'année de départ est 2022. On remonte ensuite aux années 70.

#### Restitution des élèves :

La participation des élèves sur cette séance a été très active et positive. Tous les objectifs fixés au départ ont été remplis. Les groupes ont réussi à aller jusqu'au bout mais il a fallu plus qu'une heure pour faire la mise en commun et l'analyse. Il est important d'insister avec les élèves sur les limites de la modélisation et des indicateurs choisis.

#### Thème 1 : Modèles définis par une fonction d'une variable réelle page 15

L'utilisation de documents réels et la dimension historique ont suscité une curiosité et une envie de comprendre de la part des élèves. Ils étaient étonnés de l'aspect décroissant des courbes. Voici le résultat obtenu :

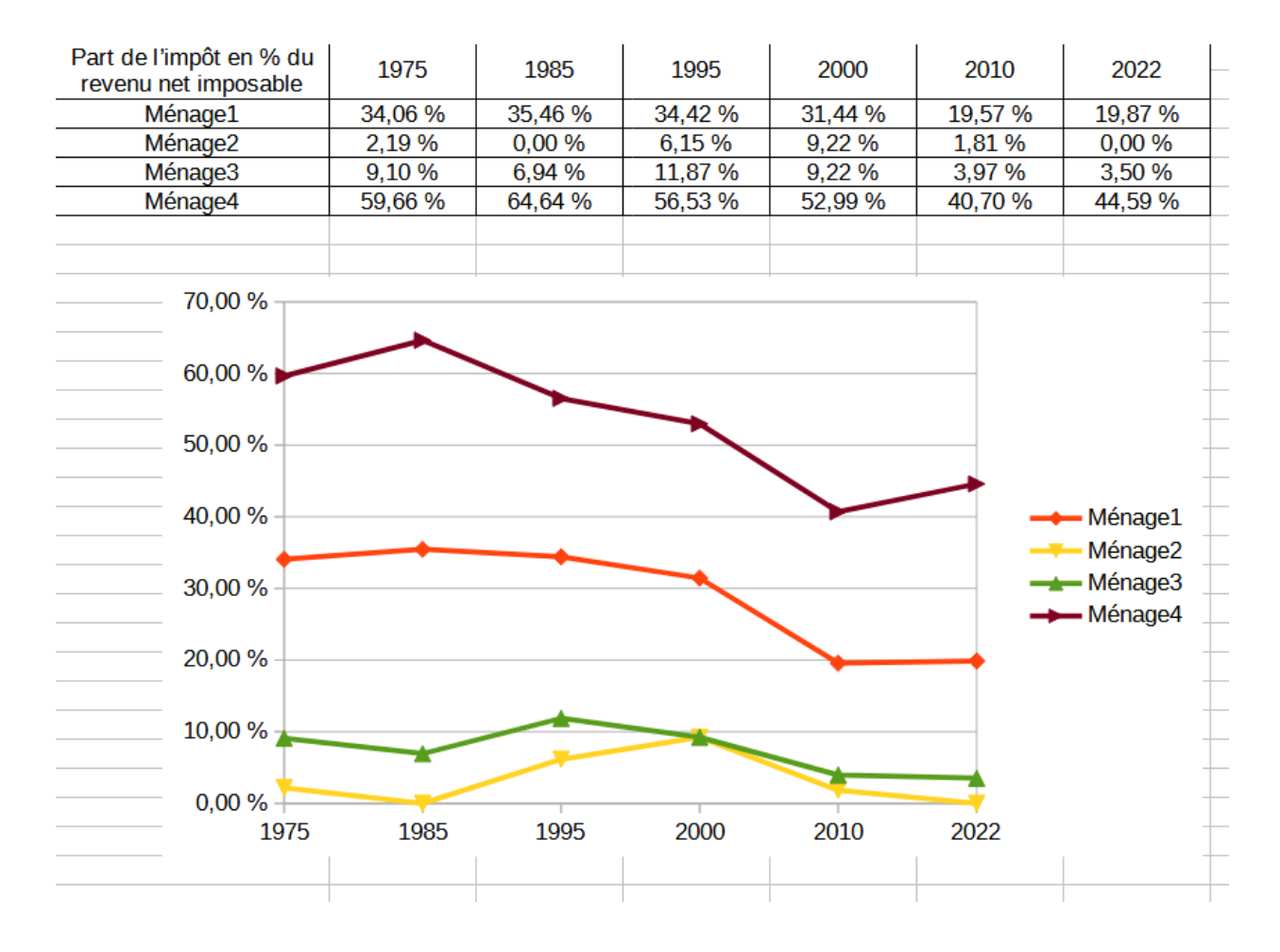

Pour gagner du temps, on a proposé aux élèves de travailler sur un ménage et on leur a donné après un fichier excel pré-rempli avec les autres ménages. On peut ainsi leur montrer l'intérêt de certaines fonctions (SI, ET, MAX...) du tableur. Cela leur permet également de tester plusieurs situations facilement et de voir l'évolution sur le graphique.

#### Ressources :

Les documents avec les tranches et les barèmes ont été trouvés sur différents sites :

- le site de l'Institut des Politiques Publiques : <https://www.ipp.eu/>
- le site du Sénat : <http://www.senat.fr/rap/r07-060-2/r07-060-28.html>
- le site des archives économiques et financières : <https://www.economie.gouv.fr/saef>

#### <span id="page-22-0"></span>1.4.2 Fiche d'activité

#### Introduction

On a vu dans l'activité 2 que l'on pouvait utiliser une formule pour calculer le montant de son impôt sur le revenu. On peut également utiliser les tranches d'imposition.

Pour cela, on doit appliquer la méthode suivante :

1. Calculer son quotient familial.

2. Appliquer à chaque tranche son taux en respectant la règle suivante :

- (Maximum de la tranche Minimum de la tranche) × taux , si Revenu>Maximum
- (Maximum de la tranche Minimum de la tranche)  $\times$  taux, si Revenu $<$ Maximum

3. On additionne tous ces montants et on multiplie par le nombre de parts.

Cela donne un montant brut de l'impôt auquel il faut faire quelques corrections pour obtenir le montant net à payer (plafonnement, crédit d'impôts. . .). Prenons un exemple en 2022 : le montant de l'impôt sur les revenus de 2021 est calculé sur la base de tranches correspondant à des taux d'imposition (de 0 à 45 %). Regardons le cas d'un célibataire sans enfant (1 part) qui a un revenu annuel imposable de 30 000  $\epsilon$ . Pour une part de quotient familial :

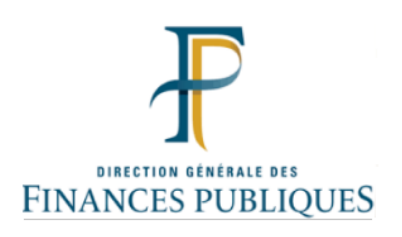

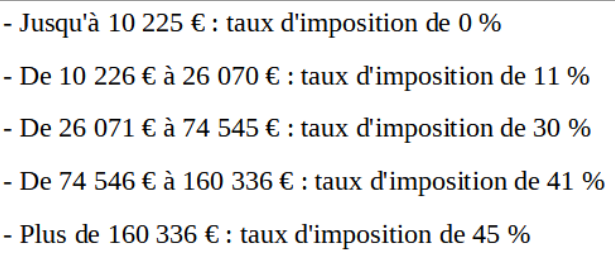

Le calcul de son impôt est le suivant :

- Jusqu'à 10 $225\in$  (tranche 1) :  $0\in$ 

- De 10 226€ à 26 070€ (tranche 2) : (26 070 – 10 225) × 0, 11 = 1 742, 95 €

- De 26 071 € à 30 000€ (tranche 3) : (30 000 – 26 070) × 0, 30 = 1 179 €

Montant total de l'impôt : 2 921, 95  $\in$ 

#### Activité

On va étudier pour quatre ménages l'évolution de la part de leurs impôts dans leur revenu net imposable entre 1975 et 2022.

Nous allons travailler en Euros constants. Un montant en Euros constants est un montant corrigé de l'inflation depuis une date référence. Le but de cette correction est de pouvoir comparer des montants dans le temps. On rappelle qu'avant 2002, la monnaie en France était le Franc. Au 1er janvier 2002, l'euro devient la seule monnaie en France.

Voici la composition des quatre ménages que nous allons étudier et leur situation financière au regard de l'impôt sur le revenu en 2022 :

Thème 1 : Modèles définis par une fonction d'une variable réelle page 17

Ménage 1 : un célibataire avec un revenu net imposable de 60 000 euros.

Ménage 2 : une célibataire avec un enfant à charge avec un revenu net imposable de 15 000 euros.

Ménage 3 : un couple marié avec 3 enfants avec un revenu net imposable de 60 000 euros.

Ménage 4 : couple marié sans enfant et un revenu net imposable de 10 000 000 euros.

1. A l'aide du site <www.france-inflation.com>, compléter le tableau ci-dessous pour avoir le revenu net imposable.

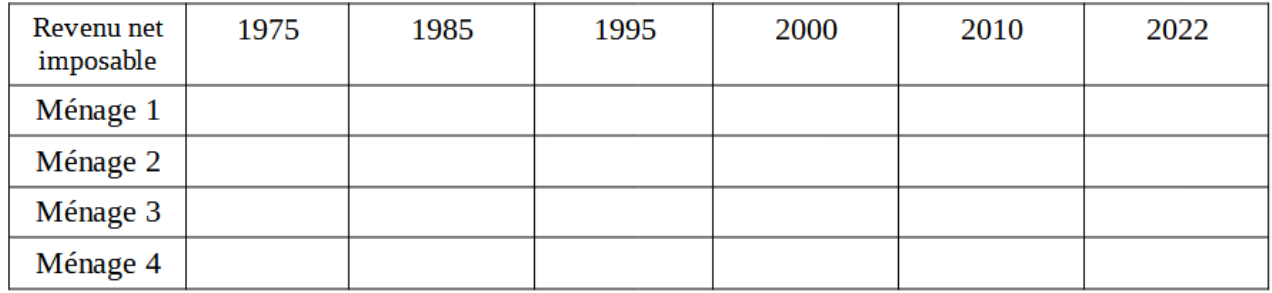

2. En utilisant le tableau donné en annexe, calculer le montant brut de l'impôt sur le revenu de chaque ménage à l'aide d'un tableur.

3. En déduire pour chaque ménage la part de l'impôt par rapport à son revenu net imposable. On représentera cette évolution sur un graphique à l'aide d'un tableur.

4. Que constatez-vous ?

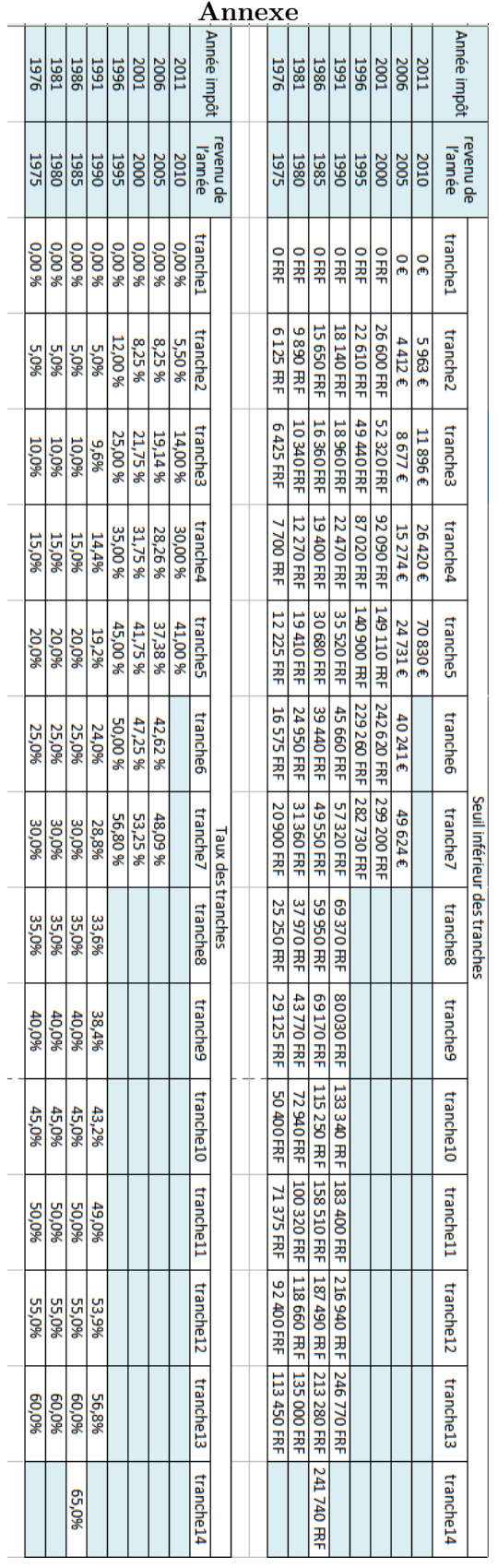

# <span id="page-25-0"></span>1.5 Pour aller plus loin

#### <span id="page-25-1"></span>1.5.1 Pourcentages

Quand on a une relation de proportionalité, situation que les élèves étudient tout au long de leur scolarité, il y a un coefficient de proportionalité. Si les deux grandeurs liées par cette relation de proportionalité ne sont pas de même nature, ce coefficient de proportionalité est lui-même une grandeur, qui s'exprime dans une certaine unité (mètre par seconde, euro par kilogramme...) et dépend donc des unités choisies (mètre ou kilomètre, seconde ou heure, euro ou dollar...).

Si par contre ces deux grandeurs sont de même nature, le coefficient de proportionalité est un nombre pur, sans unité, qu'on exprime traditionellement en pourcentage. Il est très utile d'exercer les élèves à la gymnastique qui consiste à passer d'un poucentage (5%) au nombre qu'il représente (0,05).

Le cas particulier d'un accroissement relatif donné en pourcentage mérite d'être signalé : un accroissement de  $x\%$  est une multiplication par  $1+\frac{x}{100}$ ; il est important de comprendre que deux accroissements successifs de  $x\%$  puis de  $y\%$  reviennent à multiplier par

$$
\left(1 + \frac{x}{100}\right)\left(1 + \frac{y}{100}\right) = 1 + \frac{x+y}{100} + \frac{xy}{10000}
$$

quand x et y sont petits, le terme  $xy$  est négligeable (et il est bon de faire faire le calcul pour voir ce qu'on néglige pour diverses valeurs), et on peut considérer que les accroissements s'ajoutent ; il n'en est plus de même si  $x$  et  $y$  sont assez grands, et surtout si ces accroissements sont composés plusieurs fois : on entre alors dans le domaine de l'accroissement exponentiel.

Il est important de remarquer qu'un pourcentage suppose une base, sans laquelle il n'a pas de sens. Si une statistique montre que les femmes gagnent en moyenne 20% de moins que les hommes, combien les hommes gagnent-ils en moyenne de plus que les femmes ? Et si on fait un accroissement de 10%, suivi d'une baisse de 10%, quel est le résultat ? Comment est-il changé si on commence par la baisse, suivi de l'accroissement ? Quelle est l'opération inverse d'une baisse de 10% ?

#### <span id="page-25-2"></span>1.5.2 Impôts et fonctions affines par morceaux

Il peut être intéressant de profiter de l'occasion pour utiliser le vocabulaire technique des mathématiques, et lui donner un sens concret : la fonction des impôts est une fonction  $I: \mathbb{R}^+ \to \mathbb{R}^+$ ,  $r \mapsto I(r)$ , qui est continue, croissante, dérivable sauf en un nombre fini de points (les points de changement de tranche, où l'on a des dérivées à droite et à gauche qui sont différentes), de *dérivée I'(r)* partout strictement inférieure à 1 ; cette dérivée est aussi appelée le taux marginal d'imposition, et quand elle est donnée en pourcentage, elle dit combien de centimes sont prélevés en impôt pour chaque euro de revenu supplémentaire.

Le revenu disponible est aussi une fonction D, définie par  $D(r) = r - I(r)$ , qui est donc partout (sauf un nombre fini de points) de dérivée  $1-I'(r) > 0$ , et donc *continue* comme différence de deux fonctions continues et strictement croissante puisque de dérivée strictement positive : il est bon d'expliquer que cet énoncé a un sens très concret, et montre qu'une hausse de revenu, contrairement à une croyance bien ancrée, ne peut jamais aboutir à une baisse du revenu disponible du fait d'une hausse supérieure de l'impôt sur le revenu (par contre, certaines exonérations ou revenus sociaux peuvent avoir cet effet pervers à cause d'un effet de seuil).

On peut d'ailleurs remarquer que c'est la condition de continuité qui explique les coefficients compliqués que l'on trouve dans la formule de calcul. Ce qui est décidé par l'état, ce sont d'une part les différents taux d'imposition (0%, 15%, 30% . . .) et d'autre part les limites de tranches ; ces limites sont recalculées chaque année pour tenir compte de l'inflation, ce qui explique pourquoi ce ne sont pas des nombres ronds. Sur la tranche numéro i, la formule d'imposition est de la forme  $I(r) = a_i r + b_i$ . L'impôt est nul sur la tranche numéro 1, donc  $a_1 = b_1 = 0$ , et les coefficients  $a_i$  ayant été choisis, la condition de continuité permet de calculer de proche en proche les coefficients  $b_i$ .

C'est aussi une occasion de montrer aux élèves qu'une variable ne s'appelle pas forcément  $x$  ou  $y$ , et qu'on peut utiliser, par exemple pour des raisons mnémotechnique, n'importe quelle lettre : r pour revenu, I pour Impôts, par exemple.

# 

# <span id="page-27-0"></span>Thème 2 : Modèles d'évolution

# Introduction

Dans ce thème, il s'agit d'étudier des phénomènes qui évoluent au cours du temps que l'on considère ici comme une variable discrète ou continue. Les élèves vont donc réinvestir la notion de suites numériques qu'ils ont découvert en 1ère et la notion de fonction d'une variable mais également découvrir les équations différentielles. Les problèmes abordés peuvent être de domaines variés et présentés de différentes façons comme nous y invite le programme :

« Il s'agit ici de modéliser des phénomènes qui dépendent du temps, à l'aide de suites ou de fonctions d'une variable réelle. Les suites ou fonctions considérées peuvent être données a priori ou être obtenues lors d'une résolution de problème : suites vérifiant une relation de récurrence, fonctions solutions d'une équation différentielle, ... »

Ce thème est l'occasion d'aborder des exemples historiques : modèle de Malthus, de Verhulst. . .

Il faut bien distinguer pour les élèves les modèles discrets qui utilisent les suites et les modèles continus qui utilisent les fonctions. Nous avons choisi de modéliser une épidémie de zombies sous les deux aspects : discret et continu afin de distinguer ces deux représentations comme cela est rappelé dans le programme :

« La mise en regard des modèles discrets et des modèles continus est un objectif important »

Dans la première activité, les élèves découvrent le modèle géométrique au travers de l'étude du texte de Robert Malthus et le modèle logistique. Ils réinvestissent leurs connaissances sur les suites numériques et utilisent le tableur pour calculer les termes d'une suite et la représenter. Il est également possible de faire cette activité sur la calculatrice.

Dans la deuxième activité, les élèves reprennent ces deux modèles et découvrent le modèle SIR afin de modéliser une épidémie de zombies dans le cas discret.

La troisième activité est consacrée à la version continue de ces modèles. Ils utilisent le logiciel Geogebra pour résoudre un système d'équations différentielles. Nous avons proposé ces activités à des moments différents de l'année.

# <span id="page-29-0"></span>2.1 Activité 1 : Dynamique des populations

# <span id="page-29-1"></span>2.1.1 Présentation de l'activité

#### Mots clés :

Histoire des mathématiques ; Suites numériques ; Tableur ; Fonction logarithme.

#### Intention des auteurs :

L'idée dans cette activité est de faire découvrir aux élèves deux modèles historiques de la dynamique des populations. Le modèle géométrique est découvert au travers d'un extrait de l'Essai sur le principe de population de Robert Thomas Malthus. Le modèle logistique est découvert au travers de l'étude d'une invasion de criquets pèlerins.

#### Analyse de l'activité :

La tâche principale est d'étudier les deux modèles et de les comparer. Les élèves doivent utiliser le tableur afin de représenter l'évolution de la population. Ils réinvestissent la notion de suite géométrique vue en première et en découvrent une qui n'est ni arithmétique, ni géométrique. L'utilisation du tableur pour son étude prend alors tout son sens.

Les compétences générales du programme de terminale option Mathématiques Complémentaires travaillées dans cette activité sont :

- Chercher : expérimenter, en particulier à l'aide d'outils logiciels s'engager dans une démarche de recherche ;

- Modéliser : traduire une situation réelle à l'aide des suites numériques ;

- Calculer : appliquer des techniques (ici la fonction logarithme pour calculer un taux moyen) et mettre en œuvre des algorithmes ;

- Raisonner : faire une analyse critique ;

- Communiquer : communiquer un résultat par oral ou par écrit, expliquer une démarche.

## Déroulement de l'activité :

Cette séance a lieu sur 2 heures en salle informatique. Les élèves travaillent en binôme. Il est prévu une présentation orale des résultats par un groupe volontaire à la séance suivante.

#### Restitution des élèves :

Les élèves ont apprécié le fait de travailler sur un texte historique.

Une fois l'étude du modèle géométrique réalisée, il leur a été proposé de lire les recommandations de Malthus pour résoudre le problème de départ, ce qui a provoqué de vifs débats dans la classe.

## Ressources :

Pour le modèle géométrique, l'activité propose un extrait du livre Essai sur le principe de population de Robert Thomas Malthus (1798). On le trouve en téléchargement par exemple ici :

[http://classiques.uqac.ca/classiques/maltus\\_thomas\\_robert/essais\\_population/essais\\_pop](http://classiques.uqac.ca/classiques/maltus_thomas_robert/essais_population/essais_population.html)ulation.

#### [html](http://classiques.uqac.ca/classiques/maltus_thomas_robert/essais_population/essais_population.html)

Pour le modèle logistique, on pourra citer le document de Daniel Perrin La suite logistique et le chaos dont l'introduction donne des indications historiques très intéressantes.

<https://www.imo.universite-paris-saclay.fr/~perrin/Conferences/logistiqueDP.pdf>

#### <span id="page-31-0"></span>2.1.2 Fiche d'activité A : Modèle de Malthus

#### Croissance de la population :

« Selon la table d'Euler, si l'on se base sur une mortalité de 1 sur 36 et si naissances et morts sont dans le rapport de 3 à 1, le chiffre de la population doublera en 12 années et 4/5. Ce n'est point là une simple supposition : c'est une réalité qui s'est produite plusieurs fois, et à de courts intervalles. Cependant, pour ne pas être taxé d'exagération, nous nous baserons sur l'accroissement le moins rapide, qui est garanti par la concordance de tous les témoignages. Nous pouvons être certains que lorsque la population n'est arrêtée par aucun obstacle, elle double tous les vingt-cinq ans, et croît ainsi de période en période selon une progression géométrique. »

#### Croissance de la production de nourriture :

« Supposons que grâce à une excellente administration, sachant donner de puissants encouragements aux cultivateurs, la production des terres double dans les vingt-cinq premières années (il est d'ailleurs probable que cette supposition excède la vraisemblance !). Dans les vingt-cinq années suivantes, il est impossible d'espérer que la production puisse continuer à s'accroître au même rythme, et qu'au bout de cette seconde période la production de départ aura quadruplé : ce serait heurter toutes les notions acquises sur la fécondité du sol. L'amélioration des terres stériles ne peut résulter que du travail et du temps ; à mesure que la culture s'étend, les accroissements annuels diminuent régulièrement. [...] Chaque période de vingt-cinq ans ajoute à la production annuelle de la Grande-Bretagne une quantité égale à sa production actuelle. Appliquons cette supposition à toute la terre : ainsi, à la fin de chaque période de vingt-cinq ans, une quantité de nourriture égale à celle que fournit actuellement à l'homme la surface du globe viendra s'ajouter à celle qu'elle fournissait au commencement de la même période. Nous sommes donc en état d'affirmer, en partant de l'état actuel de la terre habitable, que les moyens de subsistance, dans les circonstances les plus favorables à la production, ne peuvent jamais augmenter à un rythme plus rapide que celui qui résulte d'une progression arithmétique. »

#### Comparaison des deux croissances :

« Comptons pour onze millions la population de la Grande-Bretagne, et supposons que le produit actuel de son soi suffit pour la maintenir. Au bout de vingt-cinq ans, la population sera de vingt-deux millions ; et la nourriture ayant également doublé, elle suffira encore à l'entretenir. Après une seconde période de vingt-cinq ans, la population sera portée à quarante-quatre millions : mais les moyens de subsistance ne pourront plus nourrir que trente-trois millions d'habitants. Dans la période suivante, la population - arrivée à quatre-vingt-huit millions - ne trouvera des moyens de subsistance que pour la moitié de ce nombre. A la fin du premier siècle, la population sera de cent soixante-seize millions, tandis que les moyens de subsistance ne pourront suffire qu'à cinquante-cinq millions seulement. Cent vingt et un millions d'hommes seront ainsi condamnés à mourir de faim ! Considérons maintenant la surface de la terre, en posant comme condition qu'il ne sera plus possible d'avoir recours à l'émigration pour éviter la famine. Comptons pour mille millions le nombre des habitants actuels de la Terre. La race humaine croîtra selon la progression 1, 2, 4, 8, 16, 32, 64, 128, 256... tandis que les moyens de subsistance croîtront selon la progression 1, 2, 3, 4, 5, 6, 7, 8, 9. Au bout de deux siècles, population et moyens de subsistance seront dans le rapport de 256 à 9 ; au bout de trois siècles, 4 096 à 13 ; après deux mille ans, la différence sera immense et incalculable. Le rythme d'accroissement de la population, de période en période, l'emporte donc tellement sur celui de l'augmentation des subsistances, que pour maintenir le niveau et pour que la population existante trouve toujours des aliments en quantité suffisante, il faut qu'à chaque instant une loi supérieure fasse obstacle à son extension. Il faut que la dure nécessité la soumette à son empire, et que celui de ces deux principes opposés dont l'action est tellement prépondérante soit contenu dans d'étroites limites. »

#### 1. Qui était Robert Thomas Malthus ?

Quand vivait-il ?

Pourquoi s'intéressait-il à la population de l'Angleterre ?

#### 2. Modélisation de la population de l'Angleterre

a. A l'aide du texte de Malthus, déterminer le taux d'évolution global de la population anglaise sur une période de 25 ans ?

b. En déduire le taux d'évolution moyen annuel estimé par Malthus.

c. On suppose que la population anglaise évolue chaque année avec le taux trouvé à la question b. Définir une suite  $(p_n)$  qui modélise la population anglaise à l'année 1798+n exprimée en million.

d. En déduire l'expression de  $p_n$  en fonction de n.

e. Quelle est la limite de cette suite ? Interpréter ce résultat.

#### 3. Modélisation de la production agricole

On note  $(a_n)$  la suite qui modélise le nombre de personnes que peut nourrir l'agriculture anglaise à l'année 1798+n exprimée en million.

a. A l'aide du texte de Malthus, déterminer la nature de cette suite et préciser sa raison et son premier terme.

b. En déduire l'expression de  $a_n$  en fonction de n.

#### 4. Comparaison des deux évolutions

a. A l'aide d'un tableur représenter les deux suites sur un même graphique.

b. D'après ces modèles, en quelle année la population de l'Angleterre aura-t-elle dépassé la production agricole ?

c. Que pensez-vous du dernier paragraphe concernant la population mondiale ? Plus généralement, que pensez-vous de ce modèle ?

#### <span id="page-33-0"></span>2.1.3 Fiche d'activité B : Modèle de Verhulst

En réponse au modèle de Malthus qui proposait un taux d'accroissement constant sans frein conduisant à une croissance exponentielle de la population, Pierre-François Verhulst a proposé en 1840 un modèle décrivant l'évolution des populations animales grâce à un modèle qui n'est pas exponentiel. En effet les ressources ne sont pas infinies et il faut lutter pour elles. Il y a donc une compétition intraspécifique (i.e. au sein de la même population) pour les ressources.

Le modèle de Verhulst, appelé modèle *logistique*, prend en compte la limitation de la population. Le principe est simple : l'accroissement de la population n'est proportionnel à la population que pour les petites valeurs de celle-ci. Lorsqu'elle croît, des facteurs limitants apparaissent : par exemple, place ou quantité de nourriture disponible.

Ce modèle imagine, pour tenir compte de cette contrainte, que le taux d'accoissement, qui est la difference entre le taux de natalité et le taux de mortalité, est une fonction décroissante de la taille de la population, et il prend le type le plus simple de fonction : une fonction affine décroissante.

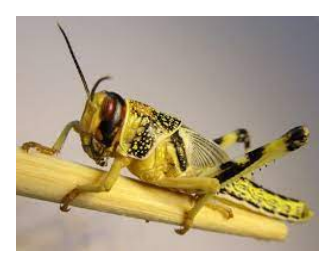

Nous allons étudier ce modèle sur une population de criquets pèlerins. On note  $p_n$  la quantité de criquets pour le mois n. On suppose que le taux d'accroissement est donné par :

$$
\frac{p_{n+1} - p_n}{p_n} = r - b \times p_n
$$

1. Qui était Pierre-François Verhulst ?

2. Montrer que r est le taux d'accroissement quand la population est très petite par rapport aux ressources.

3. Montrer qu'il existe une unique population d'équilibre, Pe, pour laquelle le taux d'accroissement est nul, et calculer cette population en fonction de r et b. Montrer que l'on peut écrire le taux d'accroissement sous la forme  $r\left(1-\frac{p_n}{P}\right)$  $\frac{p_n}{P_e}\bigg).$ 

Le biologiste préfèrera écrire le taux d'accroissement sous cette forme : les paramètres  $r$  et  $P_e$  ont une interprétation claire dans le modèle, et le quotient  $p_n/P_e$  est un nombre sans dimension. Le mathématicien dira qu'on a le choix de l'unité pour mesurer  $p_n$ , et qu'on peut mesurer  $p_n$  en multiples de la population d'équilibre  $P_e$ , ce qui permet de poser  $P_e = 1$  et de se débarrasser d'un paramètre; c'est ce que nous ferons désormais.

On suppose que la population d'équilibre est d'un million de criquets (Des essaims de criquets peuvent en fait compter plusieurs milliards d'individus) et que notre population compte 200 000 criquets ; on compte le nombre de criquets en millions, ainsi  $p_0 = 0.2$ .

4. Montrer que la suite est définie par :  $p_{n+1} = p_n + p_n \times r \times (1 - p_n)$ 

où r est un paramètre réel strictement positif caractéristique de la population (lié au taux de croissance naturel de la population et à la capacité d'accueil maximale du milieu).

- 5. On prend  $r = 1,8$ .
- a. Représenter graphiquement la suite  $(p_n)$  à l'aide d'un tableur.
- b. Comment la population de criquets semble-t-elle évoluer ? Quelle semble être la limite ?

c. Sachant qu'un criquet pèlerin consomme son poids (environ 2g) en nourriture par jour, calculer la quantité de nourriture nécessaire au bout de 4 mois pour nourrir l'essaim.

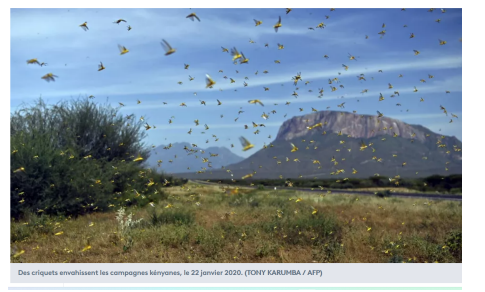

6. Observer et commenter l'évolution de la population de criquets lorsque :

a)  $k = 1$ b)  $k = 2$ 

c)  $k = 3$ 

#### Pour information :

Grâce à son modèle, Verhulst a réussi en 1837 à prévoir la population française en 1930. Sa prévision était de 40 millions, ce qui était assez juste puisque la population de la France, en réalité, était de 41,5 millions en 1931. Le modèle logistique de Verhulst est encore utilisé aujourd'hui dans beaucoup de domaines : en démographie, biologie, médecine,. . . Il donne d'assez bons résultats.

# <span id="page-35-0"></span>2.2 Activité 2 : Étude d'une population de zombies : cas discret

# <span id="page-35-1"></span>2.2.1 Présentation de l'activité

#### Mots clés :

Modèle discret ; Suites numériques ; Tableur ; Histoire des mathématiques.

#### Intention des auteurs :

L'idée dans cette activité est de faire travailler sur la modélisation d'une épidémie. Ils vont revoir le modèle géométrique et le modèle logistique qu'ils ont vu en dynamique des populations. Ils vont découvrir un nouveau modèle : le modèle SIR.

#### Analyse de l'activité :

La tâche principale est d'étudier les trois modèles et de les comparer. Les élèves doivent utiliser le tableur afin de représenter l'évolution de la population. Les élèves réinvestissent la notion de suite géométrique vue en première et en découvrent d'autres qui ne sont ni arithmétiques, ni géométriques. L'utilisation du tableur pour son étude prend alors tout son sens.

Les compétences générales du programme de terminale option Mathématiques Complémentaires travaillées dans cette activité sont :

- Chercher : expérimenter, en particulier à l'aide du tableur, s'engager dans une démarche de recherche ;
- Représenter : choisir un cadre adapté pour l'étude d'une situation.
- Modéliser : traduire une situation en langage mathématique (ici à l'aide des suites) ;
- Calculer : appliquer des techniques et mettre en œuvre des algorithmes ;
- Raisonner : faire une analyse critique d'un modèle, en comprendre les limites.
- Communiquer : communiquer un résultat par oral ou par écrit, expliquer une démarche ;

#### Déroulement de l'activité :

Ces activités se font en salle informatique. Il faut prévoir deux séances d'une heure : une pour faire le modèle géométrique et le modèle logistique ; une pour faire le modèle SIR et sa variante SIRS. Il est possible aussi de donner les deux premiers modèles en devoir maison, en particulier si les élèves ont fait ces modèles en dynamique des populations. Les élèves travaillent en binôme. Il est prévu une présentation orale des résultats par des groupes volontaires à la séance suivante. Cela permet de travailler le grand oral.

#### Restitution des élèves :

Les élèves ont rapidement rejeté le modèle géométrique : le fait de calculer le nombre de jours au bout duquel le lycée est entièrement contaminé, puis la France puis le monde, leur a permis de prendre conscience des faiblesses du modèle. Mais, certains ont fait le parallèle avec le début des courbes de l'épidémie de Covid, reconnaissant la croissance exponentielle.
Pour le modèle logistique, il y a eu un débat dans la classe : le côté réaliste ou non du modèle a divisé les élèves. Le fait que la population stagne leur paraissait réaliste dans le cas d'une population mais pas dans le cas d'une maladie.

Le modèle SIR a convaincu tout le monde. Mais, l'obtention des relations de récurrence pour les 3 suites a nécessité des mises en commun régulière. Le passage du langage naturel à l'écriture mathématique des relations a été difficiles pour quelques binômes. Il peut être intéressant de permettre aux élèves de faire cette partie en groupes de 4 élèves, puis de faire la partie sur ordinateur en binôme. Les élèves étaient particulièrement satisfait de l'obtention de courbes rapellant ce qu'ils voyaient dans les médias depuis le début du COVID.

#### Ressources :

Pour le modèle logistique, on pourra citer le document de Daniel Perrin « La suite logistique et le chaos » dont l'introduction donne des indications historiques très intéressantes.

<https://www.imo.universite-paris-saclay.fr/~perrin/Conferences/logistiqueDP.pdf>

#### 2.2.2 Fiche d'activité

#### Un premier modèle : le modèle géométrique

Nous sommes le 1 janvier 2500 et un humain vient d'être transformé en zombie par un mystérieux virus. On connait peu d'informations mais on constate que un zombie contamine en moyenne un humain chaque jour.

1 Déterminer au bout de combien de jours tous les élèves du lycée seraient transformés en zombies.

2 Même question pour la population française puis pour la population mondiale.

3 Que pensez-vous de ce modèle ?

#### Remarque :

Ce modèle est appelé modèle géométrique ou exponentiel. En dynamique des populations, ce modèle a été utilisé par Robert Malthus en 1798, dans la première édition de son « Essai sur le principe de population » pour décrire l'accroissement de la population de l'Angleterre.

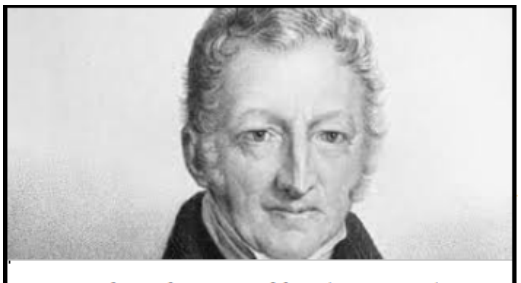

Robert Thomas Malthus (1766-1834)

#### Un deuxième modèle : le modèle logistique

Le modèle logistique est un modèle de dynamique des populations proposé en 1840 par le mathématicien belge Pierre-François Verhulst (1804-1849).

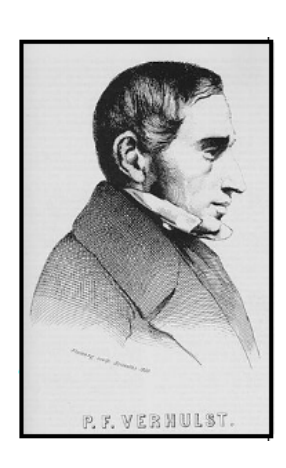

Le modèle logistique part d'une idée simple : plus il y a de zombies, plus il y a de contaminations. Il est donc naturel de penser que le nombre de contaminations est proportionnel au nombre de zombies ; mais encore faut-il qu'il reste des personnes à contaminer ! On peut donc aussi penser que ce nombre de contamination est aussi proportionnel au nombre de personnes saines.

Si on appelle  $(u_n)$  la suite qui donne le nombre de zombies, en pourcentage de la population totale, le pourcentage de personnes saines est  $1 - u_n$  et le nombre de contaminations chaque jour est  $ku_n (1 - u_n)$ , où k est le paramètre de contagiosité des zombies.

Le modèle de Verhulst donne alors :

$$
u_{n+1} = u_n + k u_n (1 - u_n)
$$

- 1. Ici on suppose que  $u_1 = 0,001$  et  $k = 0,2$ .
- a. A l'aide d'un tableur, calculer et représenter graphiquement les 100 premiers termes de la suite.
- b. Comment semble évoluer la population de zombie dans ce cas ?
- c. Quelle semble être la limite ?

2. Avec ce modèle, au bout de combien de jours tous les élèves du lycée seraient transformés en zombies ? Ce modèle vous parait-il plus réaliste que le précédent ?

- 3. Que se passe-t-il si  $k = 1, 8$ ? Est-ce réaliste ? Pouvez-vous expliquer se qui se passe ?
- 4. Montrer que, si  $0 \le k \le 1$ , on a toujours  $u_n \le u_{n+1} \le 1$ , et en déduire que  $u_n$  tend vers 1.

#### Un troisième modèle : le modèle SIR

Ce modèle est un modèle qui compartimente la population :

- les individus «Sains»(S) : ceux qui n'ont jamais eu la maladie, et peuvent la contracter ; on notera  $(S_n)$  la suite qui modélise la proportion de ces individus à la semaine n.

- les individus «Infectés» (I) : les malades, ce sont aussi les contagieux (c'est une hypothèse de ce modèle); on notera  $(I_n)$  la suite qui modélise la proportion de ces individus à la semaine n.

- les individus «Rétablis»(R) : ceux qui ont déjà eu la maladie et sont désormais immunisés contre cette maladie (c'est une hypothèse de ce modèle). On inclut dans ce groupe les personnes décédées (puisqu'elles ne peuvent plus contracter la maladie, et parce que c'est pratique). On notera  $(R_n)$  la suite qui modélise la proportion de ces individus à la semaine n.

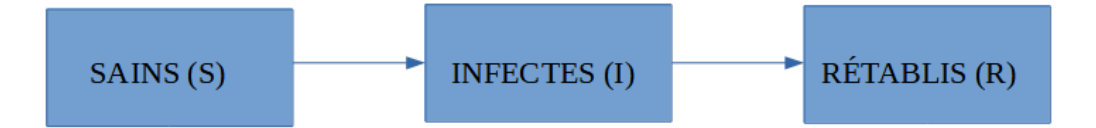

Voici les règles du modèle :

- La maladie est une maladie assez brève : on néglige les phénomènes démographiques (naissances, décès, migrations). La taille de la population étudiée peut donc être considérée comme fixe.

- La seule façon pour qu'un individu quitte le groupe des sains est de devenir infecté. Il est raisonnable de penser que le nombre de nouveaux cas sur une durée donnée est proportionnel au nombre de contacts sur cette durée entre les individus sains et les individus infectés ( $Sn \times In$ ). On note ce coefficient de proportionnalité  $\beta$  : c'est le taux de transmission.

- Les malades (infectés) sont tous infectieux : ils peuvent transmettre la maladie. Chaque personne qui a guéri de cette maladie est immunisée pour toujours contre cette maladie : la personne ne peut plus retomber malade.

- Nous faisons aussi l'hypothèse que toutes les personnes tombées malades finissent par guérir (ou mourir, selon la maladie, mais on ne fera pas la différence ici : dans les deux cas les individus ne peuvent plus retomber malade). On fera l'hypothèse, fortement simplificatrice, qu'une proportion  $\gamma$ des individus infectés passe dans le groupe des individus rétablis tous les jours. Plus  $\gamma$  est grand, plus on guérit vite : en gros, la durée de la maladie est  $\frac{1}{\gamma}$ .

Remarque :  $\beta$  et  $\gamma$  sont des caractéristiques non seulement de la maladie, mais aussi de la population considérée et des conditions sociales : pour une même maladie, ces valeurs peuvent varier en fonction de la population touchée et des relations sociales (confinement, précautions sanitaire, fonctionnement du système de soin...

1. En utilisant les règles énoncées ci-dessus, écrire les relations entre  $S_n$ ,  $I_n$  et  $R_n$  et  $S_{n+1}$ ,  $I_{n+1}$  et  $R_{n+1}$ . On précisera les valeurs de  $S_0$ ,  $I_0$  et  $R_0$ .

2. A l'aide d'un tableur, représenter les trois suites sur une période de 6 mois. On choisira dans un premier temps  $\beta = 0,83$  et  $\gamma = 0,25$ .

3. Que pensez-vous de ce modèle ?

4. Pour des valeurs données de  $\beta$  et  $\gamma$ , est-il possible de prévoir la hauteur du pic de l'épidémie ?

5. On suppose que  $\beta$  et  $\gamma$  sont choisis tels que les valeurs de  $S_n, I_n$  et  $R_n$  restent toujours positives ou nulles (sans quoi le modèle ne serait pas réaliste!). Montrer que la suite des  $S_n$  est décroisssante, et que la suite des  $R_n$  est croissante, et en déduire que ces deux suites tendent vers une limite. 6. En déduire que la suite  $I_n$  tend vers une limite, et que celle-ci ne peut être que 0.

7. Que peut-on dire de l'évolution à long terme d'une épidémie qui obéit à un modèle SIR ?

#### Une variante : le modèle SIRS

On rajoute une dernière règle au modèle : les personnes guéries finissent pas perdre leur immunité. Chaque jour, une propoortion  $\delta$  de ces personnes perdent leur immunité et reviennent dans le compartiment S (le durée moyenne de perte d'immunité est  $1/\delta$ , donc pour une perte d'immunité en environ 6 mois, soit 200 jours, on a  $\delta = 0.005$ )

1. Ecrire les relations obtenues entre  $S_n$ ,  $I_n$  et  $R_n$  et  $S_{n+1}$ ,  $I_{n+1}$  et  $R_{n+1}$  (c'est une petite variation du système précédent).

2. A l'aide d'un tableur, représenter les trois suites sur une période de 2 ans. On choisira dans un premier temps  $\beta = 0, 83, \gamma = 0, 25, \delta = 0, 005.$ 

3. Expliquez ce que vous voyez. Que se passe-t-il au bout de deux ans ? La maladie a-t-elle disparu ? 4. Peut-on encore dans ce cas faire le même raisonnement que l'on a fait dans les question 5, 6, 7 de la partie précédente ? Pourquoi ?

## 2.3 Activité 3 : Étude d'une population de zombies : cas continu

#### 2.3.1 Présentation de l'activité

#### Mots clés :

Équations différentielles ; Dérivation ; Fonction exponentielle ; Geogebra.

#### Intention des auteurs :

Les élèves ont travaillé sur les modèles épidémiques discrets : géométrique, logistique et SIR. Dans cette activité, ils vont découvrir la version continue des modèles logistique et SIR.

#### Analyse de l'activité :

La tâche principale est d'étudier les deux modèles et de les comparer.

Ils vont utiliser le logiciel Geogebra pour représenter la solution de l'équation logistique et les solutions d'un système d'équations différentielles dont on ne sait pas donner une solution explicite pour le modèle SIR.

Les compétences générales du programme de terminale option Mathématiques Complémentaires travaillées dans cette activité sont :

- Chercher : expérimenter, en particulier à l'aide du logiciel Geogebra, s'engager dans une démarche de recherche ;

- Modéliser : traduire à l'aide d'équations différentielles une situation réelle ;

- Représenter : utiliser le registre graphique pour visualiser les solutions d'un problème ;
- Calculer : appliquer des techniques et organiser les étapes d'un calcul complexe ;
- Raisonner : faire une analyse critique ;
- Communiquer : communiquer un résultat par oral ou par écrit, expliquer une démarche.

#### Déroulement de l'activité :

Cette séance a lieu sur 2 heures en salle informatique. Les élèves travaillent en binôme. Il est prévu une présentation orale des résultats par un groupe volontaire à la fin de la séance.

#### Restitution des élèves :

Les élèves ont reconnu les modèles qu'ils avaient rencontré dans le cas discret ce qui les a aidé à faire le passage du discret au continu.

Le calcul de la dérivée de P dans le modèle logistique a posé des problèmes à un certain nombre d'élèves. Il a fallu les accompagner pas à pas. Pour ces élèves, donner une valeur numérique à K et à r pour faire une première dérivée peut aider.

L'obtention du système différentiel dans le modèle SIR a aussi été difficile pour certains. L'activité a nécessité des mises en commun régulières et a pris presque une heure et demie pour que tous les

groupes obtiennent la courbe. Les groupes volontaires ont ensuite présenté leurs conclusions à l'oral. Le modèle SIR a particulièrement interpellé les élèves en cette période d'épidémie de COVID, car ils ont reconnu les courbes qu'ils voyaient dans les médias. Cela a permis également d'expliquer le coefficient R<sup>0</sup> dont les élèves entendaient parler régulièrement sans vraiment le comprendre. Le ressenti général des élèves était que l'activité était très intéressante et que le modèle SIR leur paraissait le plus réaliste. L'utilisation des curseurs dans Geogebra a été particulièrement appréciée.

Voici une copie d'écran d'un élève pour le modèle logistique :

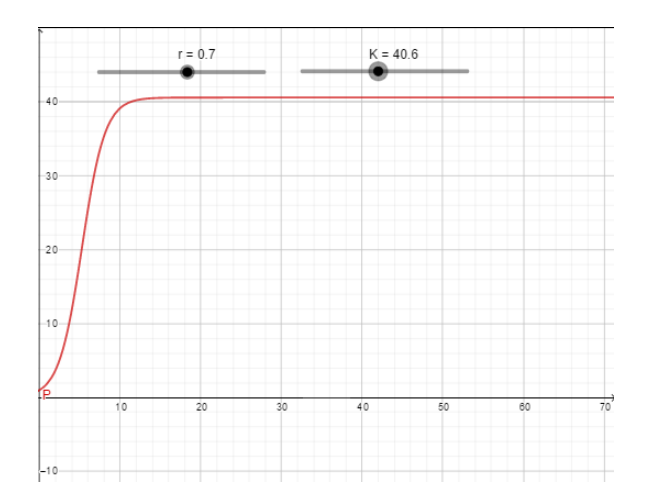

Voici une copie d'écran d'un élève pour le modèle SIR :

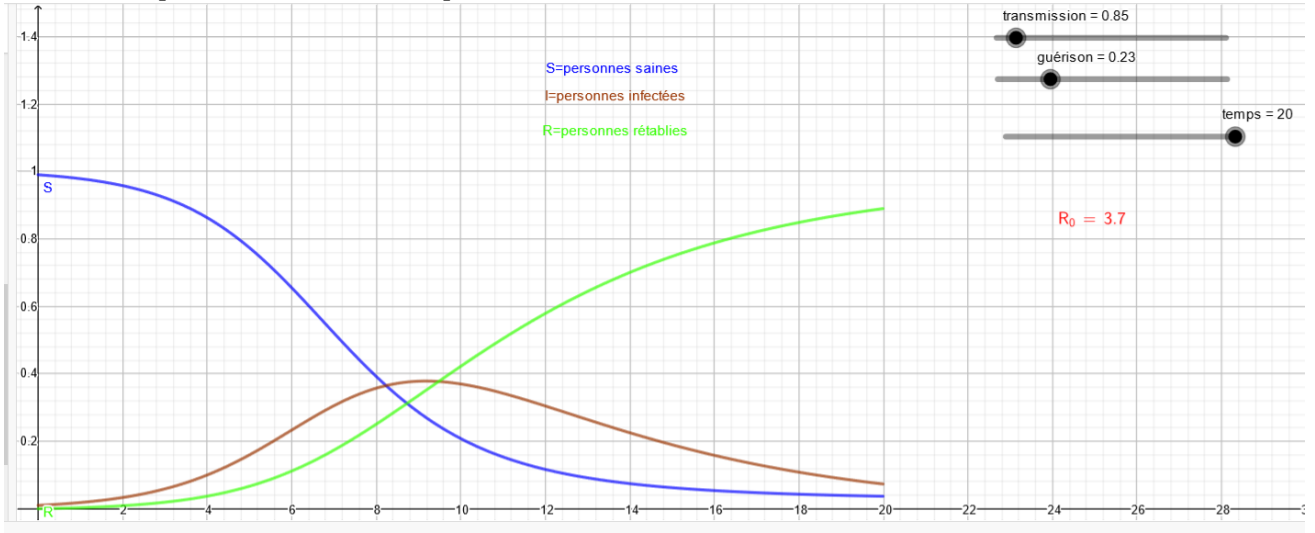

#### Ressources :

Pour le modèle logistique, on pourra citer le document de Daniel Perrin « La suite logistique et le chaos » dont l'introduction donne des indications historiques très intéressantes.

<https://www.imo.universite-paris-saclay.fr/~perrin/Conferences/logistiqueDP.pdf>

#### 2.3.2 Fiche d'activité

On a vu dans une première activité que l'on pouvait modéliser une population de zombies à l'aide de modèles à temps discret (c'est-à-dire avec une unité de temps entière de un jour) qui utilisent des suites numériques. Si on décide que l'unité de temps n'est plus un jour, mais qu'on fait diminuer cette unité de temps à l'heure, à la minute, à la seconde, au dixième de seconde, que se passe-t-il ?

#### Partie A : modèle de Verhulst

Dans une activité précédente, nous avons étudié le modèle de Verhulst dit

modèle logistique sous sa forme discrète. On rappelle que ce modèle affirme que pour tout entier naturel n, si on note la population  $P(n)$  à l'instant n,

$$
P(n + 1) - P(n) = rP(n)(1 - \frac{1}{K}P(n))
$$

avec r le taux de croissance de la population et K la capacité d'accueil du milieu, c'est-à-dire le nombre d'individus maximal que le milieu peut accueillir de façon permanente en tenant compte de l'espace, des ressources, etc. On cherche donc une fonction P qui vérifie :

•  $P(0)=1$  (population initiale de zombie)

• 
$$
P'(t) = rP(t)(1 - \frac{1}{K}P(t))
$$

1) Montrer que la fonction  $P(t) = \frac{K}{1 + (K-1)e^{-rt}}$  est solution de l'équation précédente.

2) Afin d'étudier cette fonction, nous allons utiliser le logiciel Geogebra afin de représenter cette fonction.

a. Créer deux curseurs K et r avec  $0 < r < 10$  et  $0 < K < 100$ 

b. Tracer la fonction P.

3) On considère que pour notre épidémie de zombies les contraintes sont les suivantes :

- t représente le nombre de jours.
- P(t) le nombre de zombies exprimés en centaines.
- $-r = 1.2$  (croissance de 20 %).
- $-K = 45$
- a. Déterminer graphiquement au bout de combien de temps le lycée sera contaminé.

b. Quelle semble être la limite de cette fonction ? Interpréter ce résultat dans notre situation.

#### Partie B : modèle SIR

Ce modèle est un modèle qui compartimente la population :

- les individus «Sains»(S) : ceux qui n'ont jamais eu la maladie, et peuvent la contracter ;

- les individus «Infectés» (I) : les malades, ce sont aussi les contagieux (c'est une hypothèse de ce modèle) ;

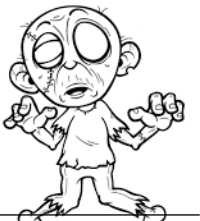

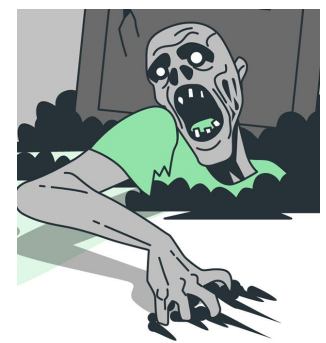

- les individus «Rétablis» : ceux qui ont déjà eu la maladie et sont désormais

immunisés contre cette maladie (c'est une hypothèse de ce modèle). On inclut

dans ce groupe les personnes décédées (puisqu'elles ne peuvent plus contracter la maladie, et parce que c'est pratique).

On note S(t), I(t) et R(t) la proportion d'individus de chacune des catégories à l'instant t.

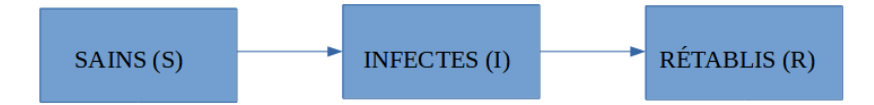

Voici les règles du modèle :

- La maladie est une maladie assez brève : on néglige les phénomènes démographiques (naissances, décès, migrations). La taille de la population étudiée peut donc être considérée comme fixe.

- La seule façon pour qu'un individu quitte le groupe des sains est de devenir infecté. Il est raisonnable de penser que le nombre de nouveaux cas sur une durée donnée est proportionnel au nombre de contacts sur cette durée entre les individus sains et les individus infectés  $(S(t) \times I(t))$ . On note ce coefficient de proportionnalité  $\beta$  : c'est le taux de transmission.

- Les malades (infectés) sont tous infectieux : ils peuvent transmettre la maladie. Chaque personne qui a guéri de cette maladie est immunisée pour toujours contre cette maladie : la personne ne peut plus retomber malade.

- Nous faisons aussi l'hypothèse que toutes les personnes tombées malades finissent par guérir (ou mourir, selon la maladie, mais on ne fera pas la différence ici : dans les deux cas les individus ne peuvent plus retomber malade). Ainsi une proportion  $\gamma$  des individus infectés passe dans le groupe des individus rétablis tous les jours.

Remarque :  $\beta$  et  $\gamma$  sont des caractéristiques non seulement de la maladie, mais aussi de la population considérée : pour une même maladie, ces valeurs peuvent varier en fonction de la population touchée.

1. En utilisant les règles énoncées ci-dessus, écrire les variations entre un instant  $t$  et un instant  $t+1$ des trois fonctions S, I et R.

2. En déduire le système d'équations différentielles qui définit le modèle SIR.

3. Sachant que S, I,  $\beta$  et  $\gamma$  sont des nombres positifs, que peut-on dire du signe de S' et R'? En déduire les variations de S et R.

4. Montrer que  $I' = 0$  si et seulement si  $I = 0$  ou  $S = \frac{5}{6}$  $\frac{\gamma}{\beta}$  . Interpréter ce résultat dans le cas de notre épidémie.

5. On va utiliser le logiciel Geogebra pour représenter les solutions du système.

a. Créer 4 variables : N= 1 (population entière), Io=0,01 (proportion de Zombies au départ), So=N-Io et Ro=0.

b. Créer trois curseurs : « transmission » pour le taux d'infection (valeur entre 0 et 10), « guérison » pour le taux de guérison (valeur entre 0 et 1), et « temps » pour le temps d'observation (valeur entre 0 et 20).

- c. Entrer les trois équations différentielles sur le modèle suivant :  $S'(t, S, I, R) = -transmission * S * I$
- d. Geogebra sait résoudre ces équations différentielles avec la commande :

$$
NResolEquaDiff(\lbrace x',y',z'\rbrace,0,\lbrace yo,x_0,z_0\rbrace,temps)
$$

6. On a ainsi obtenu les solutions de notre système.

En faisant varier les curseurs que remarquez-vous ?

7. Peut-on, de la même façon, obtenir une version continue du modèles SIRS ?

#### 2.4 Pour aller plus loin

#### 2.4.1 Questions de paramètres

On a vu que l'équation logistique  $P'(t) = rP(t)(1 - \frac{1}{k})$  $\frac{1}{K}P(t)$  fait intervenir deux paramètres : le taux de croissance  $r$  et la capacité d'accueil  $K$ . Le physicien et le biologiste tiendront à conserver ces paramètres : ils ont un sens clair, et ils permettent, pour certains d'entre eux, de conserver l'homogénéité de l'équation. Mais le comportement qualitatif des solutions de l'équation change-t-il quand on modifie ces paramètres ?

D'un point de vue mathématique, on peut très bien les éliminer. Si on décide de mesurer la population, non dans une unité arbitraire, mais comme multiple de la population d'équilibre 1/K, c'est-à-dire si on définit une nouvelle fonction  $Q(t) = P(t)/K$ , on vérifie immédiatement que  $Q'(t) = P'(t)/K =$  $rP(t)/K(1-P(t))/K$  =  $rQ(t)(1-Q(t))$ : on a fait disparaître le paramètre K en changeant l'unité de mesure de P.

On peut maintenant changer l'unité de temps. Par exemple, si on mesurait le temps  $t$  en heures, on peut maintenant le compter en seconde, en posant  $\tau = 3600t$  : le compteur bouge plus vite en secondes qu'en heures ! Plus généralement, on peut faire un changement de variable  $\tau = rt$ , donc  $t = \tau/r$ ; on définit alors une nouvelle fonction  $\pi(\tau) = Q(\tau/r)$ , et on voit que la dérivée de la fonction  $\pi$  n'est pas celle de Q : la mesure de la vitesse n'est pas la même si on mesure le temps en heures ou en secondes... On obtient  $\pi'(\tau) = \frac{1}{r}Q'(\tau/r)$ , et un petit calcul montre que la fonction  $\pi$  est maintenant solution de  $\pi' = \pi(1 - \pi)$ : on a fait disparaître les deux paramètres en prenant les bonnes unités de mesure de la population et du temps ! On dit qu'on a adimensionalisé le système.

Ce type de manipulation est courant en mathématiques, car on cherche à simplifier les calculs dans la mesure du possible, et à choisir des notations et un repère adaptés. Une personne qui travalle en physique ou en biologie préfèrera souvent garder les constantes, parce que ce sont elle qui permettent de préserver le sens du système, et de faire des calculs de dimension : les deux pratiques ont des raisons d'être, des disciplines différentes ont des besoin différents, et il faut savoir passer de l'une à l'autre.

On peut donc toujours se ramenter en changeant d'unités de mesure à l'équation  $P' = P(1 - P)$ . Il est alors classique qu'il y a une astuce pour résoudre cette équation : si on pose  $u = 1/P$ , on a  $u' = -P'/P^2 = (P-1)/P = 1-u$ : c'est une équation linéaire, qui a pour solution  $1 + (U(0) - 1)e^{-t}$ , ce qui permet facilement de retrouver la solution générale de l'équation ; en particulier, si on est parti avec une condition initiale positive et inférieure à la population d'équilibre, on trouve une solution qui est obtenu par une transformation affine de la fonction  $1/(1 + e^{-t})$ , qu'on appelle la fonction sigmoïde : il n'y a en fait, à un changement d'échelle près en abscisse et en ordonnée, qu'une seule évolution logistique possible pour un système différentiel ; elle part d'un voisinage de 0, et tend vers 1 à l'infini.

On verra plus bas qu'il n'en est pas du tout de même pour le système discret.

#### 2.4.2 Croissance exponentielle ?

Il peut être intéressant de tracer la courbe correspondant à un système logistique ou à un système SIR au début de l'épidémie, quand le nombre de personnes infectées est faible.

Dans ce cas, les courbes obtenues ressemblent fortement à des exponentielles ; on peut le tester en regardant le rapport  $U_{n+1}/u_n$ , dans le cas discret, ou bien en traçant la courbe, dans le cas contonu ou discret, dans un repère semi-logarithmique (c'est-à-dire en traçant  $log(U_n)$  en fonction de n, ou  $log(P(t))$  en fonction de t; les tableurs proposent en général cette possibilité dans une option de la construction des graphiques). On vérifie effectivement que les courbes obtenues, pour les petites valeurs de la variable, sont presque droites. Cela vient du fait que, si  $P(t)$  est petit,  $1 - P(t)$  est très proche de 1, et l'équation logistique  $P' = rP(1 - P)$  est bien approximée par l'équation linéaire  $P' = rP$  dont la solution est l'exponentielle : la correction due à la finitude des ressources n'est pas encore entrée en jeu.

Cela explique, comme on a pu le voir à plusieurs reprises ces dernières années, pourquoi un début d'épidémie est toujours exponentiel pendant quelques temps.

#### 2.4.3 Systèmes à temps discret et suites récurrentes

Une remarque pour les enseignants : les systèmes à temps discrets que nous regardons ici peuvent aussi être vus comme un objet très bien connu : une suite récurrente dépendant d'un paramètre, qui est la valeur initiale.

Dans le cas du système logistique, cette suite récurrente est une suite de nombres  $(p_n)$ , et elle est donnée par une fonction de  $\mathbb R$  dans  $\mathbb R$ , et même en pratique par une fonction de l'intervalle [0, 1] dans lui même ; dans les cas suivants, SIR ou SIRS, Il s'agit d'une fonction de 3 variables, qui au vecteur  $(S_n, I_n, R_n)$  associe le vecteur  $(S_{n+1}, I_{n+1}, R_{n+1})$ . Comme en fait on a  $S_n + I_n + R_n = Cste$ , car la population totale ne varie pas par hypothèse, on peut en fait se restreindre à une fonction de deux variables S, I, la troisième s'en déduit.

#### 2.4.4 La bifurcation logistique

Si la version continue du système logistique ne présente qu'un seul comportement, il n'en est pas du tout de même de la version discrète de ce système.

Remarquons d'abord que nous avons ici une suite récurrente définie par un polynôme du second degré, et on peut aussi bien étudier le problème général de l'itération d'un polynôme de degré 2,  $P(X)$  =

 $aX^2 + bX + c$  à partir d'une valeur initiale. On peut chercher à faire des changements de coordonnées pour simplifier la question ; il y a essentiellement 3 façons de le faire.

#### Prendre comme origine le point où la dérivée s'annule

La dérivée est  $2aX + b$ , elle s'annule donc au point  $-b/2a$ ; on fait donc le changement de variable  $h(x) = x + b/(2a)$ , et on est amené à calculer  $h \circ P \circ h^{-1}$ , où  $h^{-1}(x) = x - b/(2a)$ ; un petit calcul montre que cette nouvelle fonction  $P_1$  est définie par  $P_1(x) = ax^2 + c + b/(2a) - b^2/(4a) = ax^2 + c_1$ : on peut toujours, en faisant la bonne translation, supposer que  $b = 0$ .

Si on fait maintenant un changement de variable par homothétie, en posant cette fois  $h_1(x) = ax$ , donc  $h_1^{-1}(x) = x/a$ , on trouve  $h_1 \circ P_1 \circ h_1^{-1}(x) = h_1 \circ P_1(x/a) = h_1(x^2/a + c_1) = x^2 + ac_1$ .

On peut donc toujours, par une homothétie suivie d'une rotation, se ramener au cas où le polynôme est de la forme  $x^2 + c$ ; comme on le verra plus bas, c'est un changement de variable très utile, et qui montre que la dynamique d'un polynôme du second degré ne dépend que d'un seul paramètre ; il est par contre impossible de supprimer ce paramètre : ces polynômes ont des comportements très différents !

#### Prendre comme origine un point fixe

Si le polynôme quadratique n'a pas de point fixe tel que  $P(X) = X$ , le polynome  $P(X) - X$  ne s'annule jamais ; il est donc de signe constant, et on peut le supposer positif (l'autre cas se traite de la même façon). On a donc  $P(X) > X$ , et la suite récurrente définie par P est strictement croissante. SI elle était bornée, elle convergerait vers une limite qui serait un point fixe ; c'est impossible, donc, quel que soit le point de départ, la suite récurrente tend vers l'infini, et la dynamique est peu intéressante. S'il n'y a qu'un point fixe double, la parabole est tangente à la diagonale, et le point fixe est métastable. On va maintenant supposer qu'il y a deux points fixes. Quitte à changer  $x$  en  $-x$ , on peut supposer que la parabole  $y = P(x)$  est tournée vers le bas. On a alors deux façon classiques de choisir le repère : - Mettre les points fixes en 0 et en 1 : le polynôme est alors forcément de la forme  $P(X) = X+aX(1-X)$ , avec a > 0. C'est un premier choix possible, et on retrouve la paramétrisation que l'on a trouvée pour la croissance logistique :  $a$  est le taux de croissance pour  $X$  petit.

- Une autre paramétrisation courante consiste à placer en 0 un des points fixes, et en 1 sa préimage. Le polynôme s'annule donc en 0 et en 1, et il est donc de la forme  $P_r(X) = rX(1-X)$ . Cette forme est particulièrement intéressante, parce que, pour  $0 < r \leq 4$ , la restriction de  $P_r$  à l'intervalle  $I = [0, 1]$ est une application de I dans I.

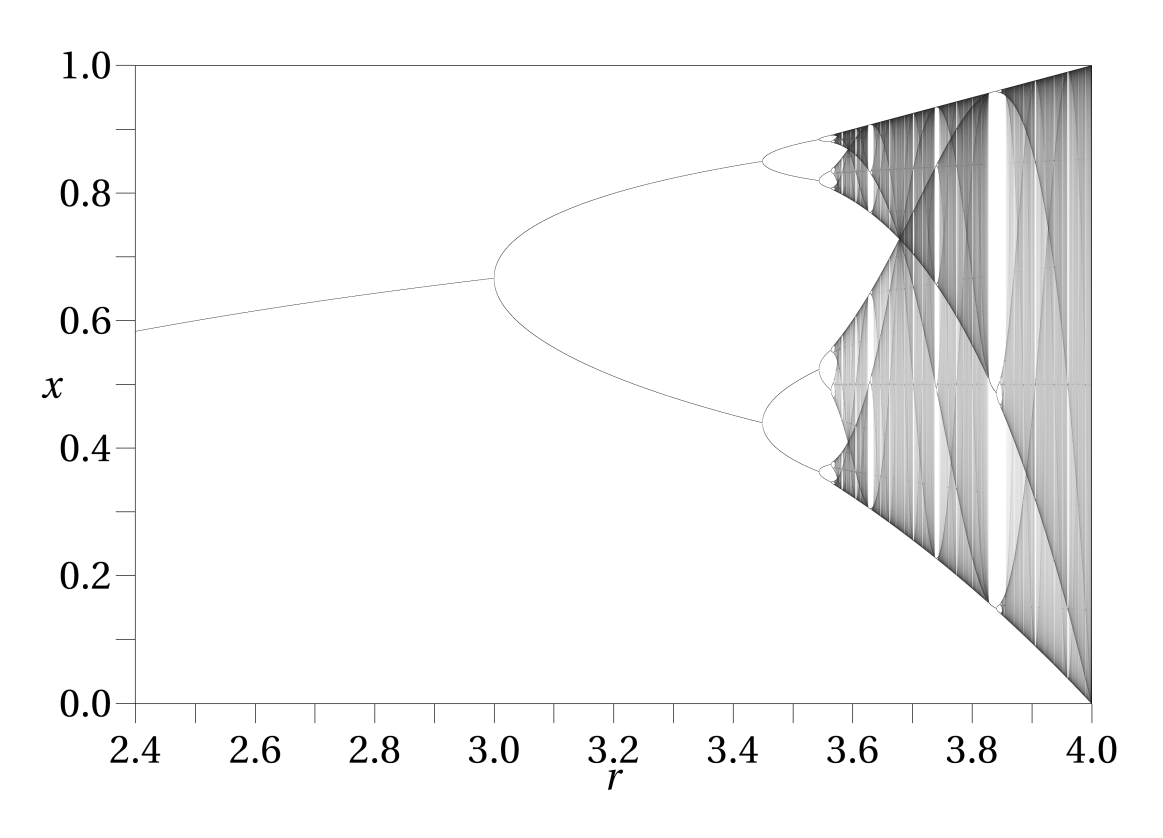

FIGURE  $2.1 - La$  bifurcation logistique

Dans ce cas, les suites récurrentes définies par  $P_r$ , avec un point de départ dans I, restent contenues dans I, mais leur comportement varie de façon très complexe en fonction de r, comme le montre la figure 2.1. Dans cette figure, le paramètre r est mis en abscisse, et varie de 2.4 à 4, ce qui est la région intéressante ; pour chaque valeur de  $r$ , par incrément de 10<sup>-2</sup>, on a représenté sur la droite  $x = r$ les points de  $u_{1000}$  à  $u_{2000}$  d'une suite récurrente  $u_{n+1} = P_r(U_n)$  avec un point de départ  $u_0$  aléatoire entre 0 et 1 ; on voit qu'au début, cette suite tend vers un unique point fixe, mais qu'à partir de 3 on a une orbite périodique de période 2, puis des comportements de plus en plus complexes, qui ont donné lieu à une multitude de travaux scientifiques. Voir par exemple l'article d'exposition de Daniel Perrin sur le sujet :

<docs.irem.univ-paris-diderot.fr/up/perrin-suitelogis2008.pdf>

La construction de cette figure est un exercice très simple ; le programme Python ne prend que quelques lignes.

#### 2.4.5 Et au-delà ?

On a signalé plus haut qu'on pouvait aussi se ramener à un polynôme de la forme  $x^2 + c$ . Pour étudier une suite de réels, cette paramétrisation n'est pas spécialement intéressante. Par contre, on peut se demander ce qui se passe pour des variables complexes, ce qui dépasse bien sûr le niveau de ce cours.

On peut quand même signaler que, pour des valeurs petites de c, les suites récurrentes définies par le polynôme  $X^2+c$  tendent vers l'infini si leurs valeurs de départ sont trop grandes, mais restent bornées

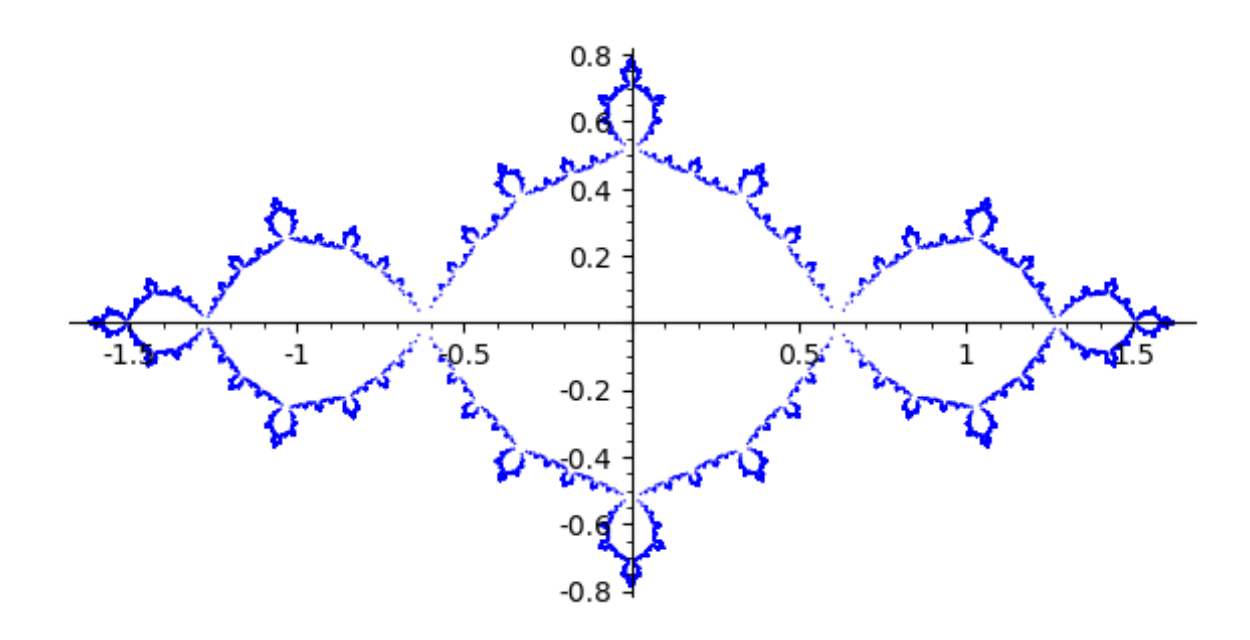

FIGURE 2.2 – 20 000 points de l'ensemble de Julia de  $z \mapsto z^2 - 1$ 

pour certaines valeurs de départ ; le bord de l'ensemble de ces valeurs dont l'orbite est bornée s'appelle l'ensemble de Julia : il peut prendre des formes spectaculaires. Il est de plus très facile à calculer : on prend un point fixe de P (il en existe toujours un ou deux, réels ou complexes, solution de  $x^2 + c = x$ ), et on trace toutes ses préimages par P jusqu'à l'odre 10 ou 20, ce qui revient à résoudre l'équation en z donnée par  $z^2 + c = x$ , soit  $z = \pm \sqrt{ }$  $\overline{x-c}$ ; on représente ensuite les points obtenus dans le plan complexe.

Ce dessin peut être obtenu avec un programme de moins de 10 lignes, qui tourne en quelques secondes. Les propriétés de ces ensembles ont donné lieu à de multiples travaux mathématiques dans le dernier demi-siècle.

Le modèle SIR et ses généralisations donnent lieu à des problèmes du même type, mais sur  $\mathbb{R}^2$  ou  $\mathbb{C}^2$ au lieu de R ou C, et très peu des choses sont connues dans ce cas.

# 

# Thème 3 : Corrélation-Causalité

#### Introduction

Ce thème, au travers de l'étude des séries statistiques à deux variables, a beaucoup d'applications dans les sciences expérimentales mais également en sciences sociales. Dans le dictionnaire Larousse, on trouve comme définitions :

« Corrélation : relation existant entre deux notions dont l'une ne peut être pensée sans l'autre, entre deux faits liés par une dépendance nécessaire.

Causalité : lien qui unit la cause à l'effet. »

La corrélation détermine une relation entre deux variables. Mais, le fait que ces deux variables évoluent ensemble ne signifie pas nécessairement qu'une variable est la cause de l'autre. Cela peut être tout simplement le fruit du hasard ou il peut y avoir une autre donnée qui influence la situation. Citons l'exemple donné par l'humoriste Coluche :

« Quand on est malade, il ne faut surtout pas aller à l'hôpital : le risque de mourir dans un lit d'hôpital est 10 fois plus grand que dans son lit à la maison. »

Dans ce thème, l'idée est de faire réfléchir les élèves sur ces deux notions en leur fournissant suffisamment d'exemples pertinents pour qu'ils arrivent à les distinguer, objectif rappelé dans le programme :

« À travers l'étude de séries statistiques à deux variables, l'objectif de ce thème est d'amener l'élève à évaluer une corrélation entre deux phénomènes, à développer une réflexion critique sur le lien entre deux phénomènes corrélés, et finalement à distinguer corrélation et causalité. »

## 3.1 Activité 1 : Statistiques chez les mammifères

#### 3.1.1 Présentation de l'activité

#### Mots clés :

Devoir en temps libre ; Statistiques ; Changement de variable ; Fonction logarithme ; Corrélation ; Causalité.

#### Intention des auteurs :

L'idée dans cette activité est de faire travailler les élèves sur des données réelles. Ils vont devoir chercher seuls les informations, les organiser et essayer de les analyser. Pour traiter les données, les élèves vont également devoir utiliser des changements de variables.

#### Analyse de l'activité :

La tâche principale est de chercher les données et de les analyser. Les élèves vont devoir confronter leurs résultats aux modèles statistiques étudiés en classe. Après avoir représenté les données sous forme de nuage de points à l'aide du logiciel Geogebra, les élèves vont faire une droite de régression. Mais, la régression linéaire n'est pas toujours pertinente... Les élèves vont donc devoir introduire des changements de variables : logarithme népérien, puissance...

Les compétences générales du programme de terminale option Mathématiques Complémentaires travaillées dans cette activité sont :

- Chercher : expérimenter, en particulier à l'aide d'outils logiciels s'engager dans une démarche de recherche ;

- Représenter : choisir la représentation adaptée ;
- Calculer : appliquer des techniques (ici des pourcentages) et mettre en œuvre des algorithmes ;
- Raisonner : faire une analyse critique ;
- Communiquer : communiquer un résultat par oral ou par écrit, expliquer une démarche.

#### Déroulement de l'activité :

La fiche d'activité est donnée aux élèves qui travaillent seuls ou à deux. C'est un devoir en temps libre. Un diaporama de présentation des résultats est attendu.

#### Restitution des élèves :

Les élèves ont d'abord été surpris du côté ouvert et non guidé du devoir. Mais ils sont entrés rapidement dans le travail. Le fait de chercher eux-mêmes les données et d'essayer de les analyser les a intéressés. Tous ont travaillé en binôme et tous les groupes ont réussi à rendre un travail final plus ou moins abouti en ce qui concerne l'analyse.

La première difficulté a été la recherche des données. Après les avoir laissé chercher seuls, il a fallu leur suggérer de chercher sur des sites anglophones. Cela leur a permis de constater l'importance de

maîtriser l'anglais quand on envisage une carrière scientifique.

Un certain nombre d'élèves ont contacté des vétérinaires et des zoos pour essayer d'obtenir des informations. Les voir développer autant d'autonomie et d'investissement a été un point très positif. La deuxième difficulté a été l'analyse des données. Certains groupes sont restés sur un ajustement linéaire qui ne permettait pas d'analyser les résultats. La mise en commun avec la présentation orale des diaporamas des groupes a permis à tous de comprendre l'intérêt du changement de variable. On pourrait aussi laisser la liberté aux élèves de chercher d'autres données : longévité, taille du cerveau, poids du cerveau, poids du cœur. . .

#### Ressources :

Les élèves ne sont pas guidés dans leur recherche. Aucune ressource ne leur a été donnée. Pour les enseignants, on trouve des données très intéressantes sur ce site : [http://www.cardio-research](http://www.cardio-research.com/quick-facts/animals). [com/quick-facts/animals](http://www.cardio-research.com/quick-facts/animals)

#### 3.1.2 Fiche d'activité

Nous avons vu que des données peuvent être corrélées sans lien de cause à effet et que l'inverse est aussi vrai.

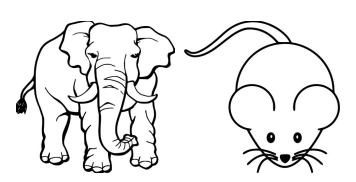

Nous allons donc étudier 3 données biologiques chez les mammifères :

- le poids moyen
- la taille moyenne
- la fréquence cardiaque

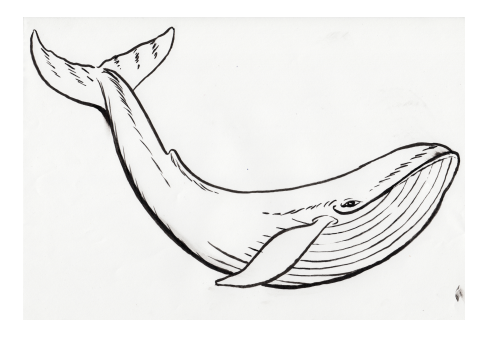

Votre travail consiste à étudier les liens de corrélation et/ou de causalité entre ces données.

Pour cela, vous allez choisir 30 mammifères ou plus et chercher les données pour chaque espèce. Vous représenterez ces données sous forme de nuages de points à l'aide du logiciel Geogebra et analyserez vos résultats pour répondre à ces deux questions :

- 1. Y a-t-il corrélation entre ces données ?
- 2. Y a-t-il un lien de cause à effet ?

### 3.2 Activité 2 : L'effet cigogne

#### Mots clés :

Statistiques à deux variables ; Droite d'ajustement affine ; Méthode des moindres carrés ; Coefficient de corrélation ; Geogebra.

#### Intention des auteurs :

L'idée dans cette activité est de faire réfléchir les élèves sur la différence entre corrélation et causalité. Si on étudie deux phénomènes A et B, l'erreur consiste à affirmer que si A et B évoluent dans le même sens, alors l'une (A) est nécessairement la cause de l'autre (B).

Dans la réalité, il peut y avoir 5 possibilités :

- A est (effectivement) la cause de B ;
- B est la cause de A ;
- A est la cause de B et, en même temps, B la cause de A ;
- A et B ont toutes les deux une cause commune C ;
- le lien entre A et B est accidentel, sans aucun lien de causalité.

#### Analyse de l'activité :

La tâche principale est de construire un nuage de points et d'obtenir la droite des moindre carrés ainsi que le coefficient de corrélation. Cela peut se faire sur Geogebra ou sur la calculatrice.

Les compétences générales du programme de terminale option Mathématiques Complémentaires travaillées dans cette activité sont :

- Chercher : expérimenter, en particulier à l'aide d'outils logiciels s'engager dans une démarche de recherche ;

- Représenter : utiliser un nuage de points pour représenter une série statistique à deux variables ;
- Calculer : appliquer des techniques (ici la méthode des moindres carrés) ;
- Raisonner : faire une analyse critique ;
- Communiquer : communiquer un résultat par oral ou par écrit, expliquer une démarche ;

#### Déroulement de l'activité :

La fiche d'activité est donnée aux élèves qui travaillent seuls ou à deux. Une séance d'une heure est suffisante.

#### Restitution des élèves :

Les élèves sont tous allés au bout de l'activité. Les exemples de corrélations étranges les ont beaucoup fait réfléchir sur l'utilisation qu'on pouvait faire des chiffres.

#### Ressources :

L'article utilisé a été trouvé sur le site du journal Le Point :

[www.lepoint.fr/insolite/plus-un-pays-mange-de-chocolat-plus-il-a-de-prix-nobel-](https://www.lepoint.fr/insolite/plus-un-pays-mange-de-chocolat-plus-il-a-de-prix-nobel-revele-une-etude-11-10-2012-1515892_48.php)

#### [revele-une-etude](https://www.lepoint.fr/insolite/plus-un-pays-mange-de-chocolat-plus-il-a-de-prix-nobel-revele-une-etude-11-10-2012-1515892_48.php)

Sur le site du journal le Monde, on peut trouver de nombreux exemples :

[lemonde.fr/les-decodeurs/article/2019/01/02/correlation-ou-causalite-brillez-en-societe-](https://www.lemonde.fr/les-decodeurs/article/2019/01/02/correlation-ou-causalite-brillez-en-societe-avec-notre-generateur-aleatoire-de-comparaisons-absurdes_5404286_4355770.html)

#### [avec-notre-generateur-aleatoire-de-comparaisons-absurdes](https://www.lemonde.fr/les-decodeurs/article/2019/01/02/correlation-ou-causalite-brillez-en-societe-avec-notre-generateur-aleatoire-de-comparaisons-absurdes_5404286_4355770.html)

On peut citer le site de Tyler Vigen qui regorge d'exemples en anglais :

<https://www.tylervigen.com/spurious-correlations>

#### 3.2.1 Fiche d'activité

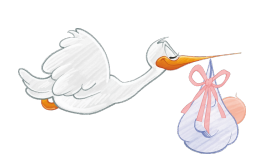

L'effet cigogne est une erreur de raisonnement qui consiste à déduire à tort un lien de causalité entre deux évènements ou deux variables reliés par une corrélation. La confusion entre corrélation et causalité est très fréquente et peut être à l'origine de « fake news ».

L'expression effet cigogne trouve son origine dans le constat que, dans les communes où il y a des nids de cigognes, le taux de natalité est plus élevé qu'ailleurs. Cela explique la légende selon laquelle ce sont les cigognes qui apportent les bébés. En fait, il se trouve que les cigognes nichent plus fréquemment dans les villages que dans les grandes villes qui ont une natalité plus faible qu'en zone rurale.

Un premier exemple : consommation de chocolat et prix Nobel

Voici un tableau qui donne la consommation de chocolat par habitant et par an ainsi que le nombre de prix Nobel dans 12 pays.

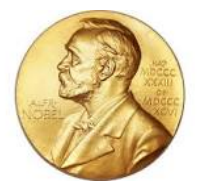

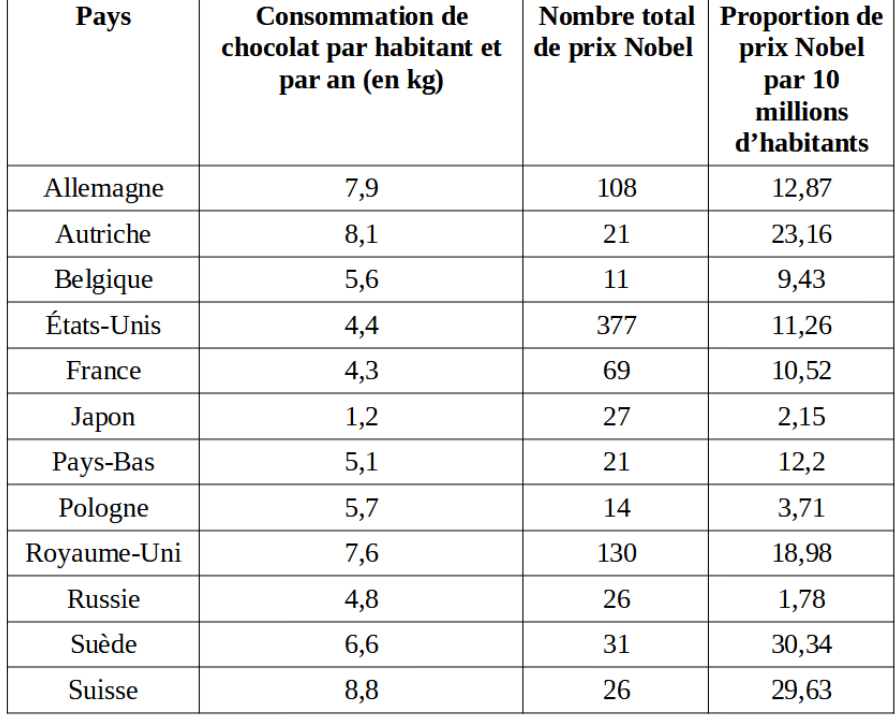

1. A l'aide du logiciel Geogebra, représenter le nuage de points avec en abscisses la consommation de chocolat et en ordonnées la proportion de prix Nobel.

2. Déterminer l'équation de la droite d'ajustement par la méthode des moindres carrés. Tracer cette droite. Que peut-on en conclure ?

3. En utilisant l'équation obtenue précédemment, estimer la proportion de prix Nobel qu'on pourrait espérer pour la Suède. Que remarquez-vous ?

4. Sachant que la consommation par habitant en Chine est de 100g , estimer la proportion de prix Nobel qu'on pourrait estimer pour la Chine. Le modèle est-il satisfaisant ?

5. Calculer le coefficient de corrélation et l'interpréter dans la situation.

6. Voici un extrait d'un article de journal du magazine le Point paru en 2012 :

#### « Plus un pays mange de chocolat, plus il a de prix Nobel, révèle une étude

Plus la population d'un pays mange de chocolat, plus il compte de prix Nobel, une indication que le cacao doperait les capacités mentales, selon une étude publiée jeudi dans la très sérieuse revue médicale américaine New England Journal of Medicine. Plus la population d'un pays mange de chocolat, plus il compte de prix Nobel, une indication que le cacao doperait les capacités mentales, selon une étude publiée jeudi dans la très sérieuse revue médicale américaine New England Journal of Medicine. [...] "Puisque le chocolat peut hypothétiquement améliorer les fonctions cognitives chez les individus et à fortiori dans l'ensemble d'une population, je me suis demandé s'il pouvait y avoir une corrélation entre la consommation de cacao dans un pays et les capacités mentales de ses habitants", explique avec une pointe d'humour le médecin. "A ma connaissance, il n'existe pas de données disponibles mesurant les fonctions mentales de toute une nation", poursuit-il. "On peut donc concevoir que le nombre total de Nobel par tête pourrait donner une certaine idée des fonctions cognitives d'ensemble d'un pays", explique le chercheur. [...] Selon ses observations, "il y a une corrélation significative surprenante entre la consommation de chocolat per capita et le nombre de lauréats du Nobel pour dix millions d'habitants dans un total de 23 pays". [...]

Que pensez-vous des conclusions du chercheur ?

D'autres exemples Voici des exemples aux États-Unis. Que pensez-vous de ces graphiques ?

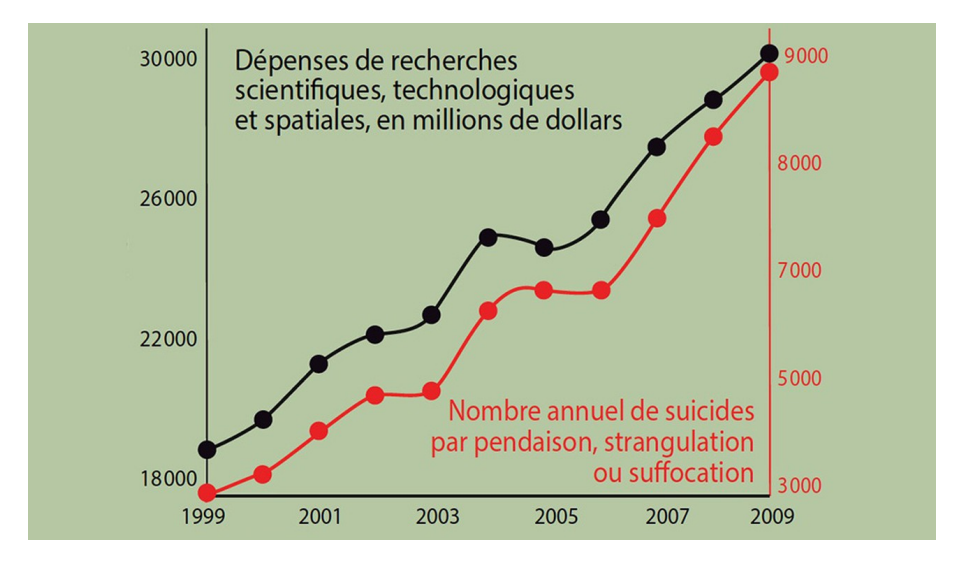

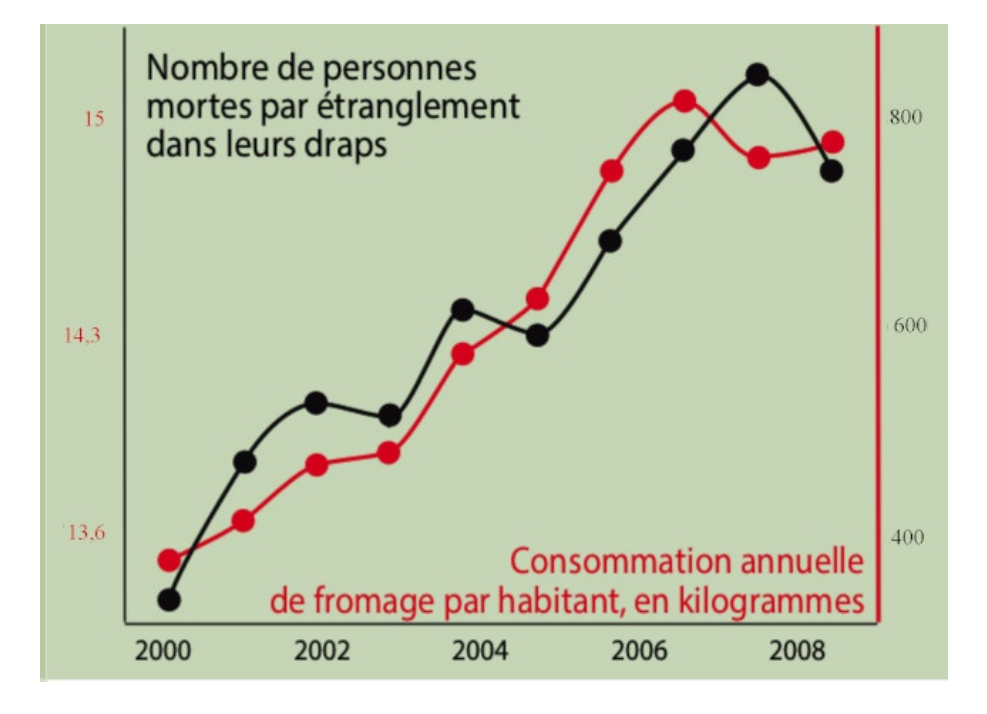

# 

Thème 4 : Répartition des richesses et inégalités

#### Introduction

« L'étude de la répartition de richesses dans la population d'un pays, des salaires dans une entreprise, etc..., et la comparaison des différentes répartitions sont des occasions de réinvestir des connaissances antérieures de statistique descriptive et de construire de nouveaux outils d'analyse faisant intervenir les fonctions d'une variable (notamment des fonctions de répartition) et le calcul intégral. »

#### Extrait du programme

Ce thème aborde des notions nécessaires à tout futur citoyen pour comprendre le monde qui nous entoure. Les inégalités entre personnes ou entre populations choquent notre sens de l'équité, qu'il s'agisse de revenus, de niveau d'études, d'accès aux soins, etc.

Dans ce thème, l'idée est de montrer en quoi les mathématiques peuvent fournir des outils pertinents et objectifs pour étudier les inégalités dans une population.

Nous présenterons plusieurs outils intéressants dans ce domaine : les courbes de Lorenz, l'indice de Gini et l'indice de Pareto. Ils permettent de décrire la façon dont un tout est réparti plus ou moins équitablement au sein d'une population.

La première activité proposée introduit les courbes de Lorenz pour comparer la situation aux États-Unis et en France.

La deuxième introduit l'indice de Gini en se servant des courbes obtenus dans l'activité 1.

La troisième activité repose sur un texte écrit par Vilfredo Pareto, un sociologue et économiste italien du 19ème siècle.

Enfin, la dernière activité montre une utilisation des suites pour comparer les revenus du travail et ceux du capital.

## 4.1 Activité 1 : Inégalités et Richesses : comparaison des États-Unis et de la France

#### 4.1.1 Présentation de l'activité

#### Mots clés :

Pourcentages ; Déciles ; Courbes de Lorenz ; Activité de découverte ; Tableur.

#### Intention des auteurs :

Dans cette activité, les élèves vont utiliser des données réelles sur la France et les Etats-Unis d'Amérique afin de comparer les notions de revenus et de richesse.

#### Analyse de l'activité :

La tâche principale est de chercher les données et de les analyser. Les élèves vont découvrir les courbes de Lorenz. Ils vont donc réinvestir la notion de pourcentage et découvrir les déciles.

Les compétences générales du programme de terminale option Mathématiques Complémentaires travaillées dans cette activité sont :

- Chercher : expérimenter, en particulier à l'aide d'outils logiciels s'engager dans une démarche de recherche ;

- Calculer : appliquer des techniques (ici des pourcentages) et mettre en œuvre des algorithmes ;
- Raisonner : faire une analyse critique.
- Communiquer : communiquer un résultat par oral ou par écrit, expliquer une démarche ;

#### Déroulement de l'activité :

Les élèves travaillent en binôme en salle informatique sur une séance d'une heure.

#### Restitution des élèves :

Le thème a beaucoup intéressé les élèves qui étaient intrigués par la présence de ce thème dans le programme de mathématiques. Les élèves sont tous allés au bout de l'activité.

L'utilisation du tableur n'a posé aucune difficulté.

Néanmoins trouver les données sur le site World Inequality Database a été compliqué. Il a fallu guider quelques groupes. Il peut être utile de prévoir un fichier tableur avec les données à disposition.

L'autre difficulté était la notion de décile que certains élèves ne connaissaient pas ou ne se rappelaient pas.

Enfin, il est possible de choisir beaucoup d'autres indicateurs pour mesurer des inégalités : le taux de scolarisation, l'accès à l'eau potable, à des services de soin. . ..

#### Ressources :

Les élèves vont utiliser les données du site de Thomas Piketty : <https://wid.world/fr/actus/>.

Pour préparer les documents, le site de l'INSEE a également été utilisé :

<https://www.insee.fr/fr/statistiques/3549496?sommaire=35495021>.

Les deux documents de l'activité se trouvent ici :

<https://www.les-crises.fr/les-inegalites-de-patrimoine-en-france-1/>

#### 4.1.2 Fiche d'activité

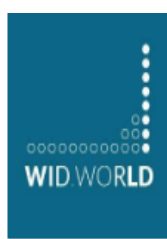

#### Deux premiers indicateurs : le PIB et le revenu moyen par habitant.

Thomas Piketty est un économiste français. Avec un réseau de chercheurs en économie, il a créé une banque de données en ligne la World Inequality Database (en français : la base de données sur les inégalités mondiales) sur l'évolution historique de la répartition mondiale des richesses.

L'adresse du site est : <https://wid.world/fr/accueil/>

Le principal objectif est selon ses auteurs : « proposer un accès ouvert et pratique à la plus vaste base de données actuellement disponible sur l'évolution historique de la répartition mondiale des richesses, à la fois au sein d'un pays donné et entre les pays.»

1. En allant sur le site, construire un graphique à l'aide d'un tableur faisant apparaître le PIB par habitant de la France et des États Unis entre 1970 et 2019.

2. Que remarquez-vous sur ces graphiques ?

3. « Les pauvres sont plus pauvres aux États-Unis qu'en France. ».

Que pensez-vous de cette phrase ? Le graphique précédent vous permet-il de répondre à cette question ? 4. Reprendre les questions précédentes avec le revenu annuel moyen par habitant.

#### Un nouvel outil : les courbes de Lorenz.

On a vu dans la première partie que les deux indicateurs choisis ne permettaient pas de comparer correctement les inégalités résultant des dispersions des revenus de ces deux populations.

En 1905, Max Otto Lorenz, un économiste américain a inventé un concept permettant de décrire et de représenter les inégalités de revenu : les courbes de Lorenz. Pour construire une courbe de Lorenz, il faut construire un repère avec :

- en abscisses, le pourcentage cumulé de la population (décile) ;

- en ordonnées, le pourcentage cumulé de la donnée observée.

Dans le même repère, on trace la droite d'équation y=x qui représente le cas équirépartition. Plus la courbe de Lorenz est proche de la droite équirépartition plus la situation est égalitaire ; plus la courbe est proche de l'axe des abscisses plus elle est inégalitaire.

#### 1. Premier exemple : le revenu disponible des ménages français en 2015

Le revenu disponible est le revenu à la disposition du ménage pour consommer et épargner. Il comprend les revenus d'activité nets des cotisations sociales, les indemnités de chômage, les retraites et pensions, les revenus du patrimoine (fonciers et financiers) et les autres prestations sociales perçues, nets des

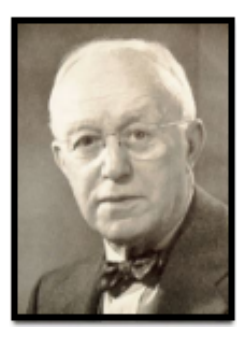

impôts directs. (Source INSEE)

Voici la courbe de Lorenz représentant la distribution des revenus disponibles pour les ménages français en 2015 (obtenue à partir des chiffres de l'INSEE).

#### Courbe de Lorenz

#### Distribution des revenus disponibles (France 2015)

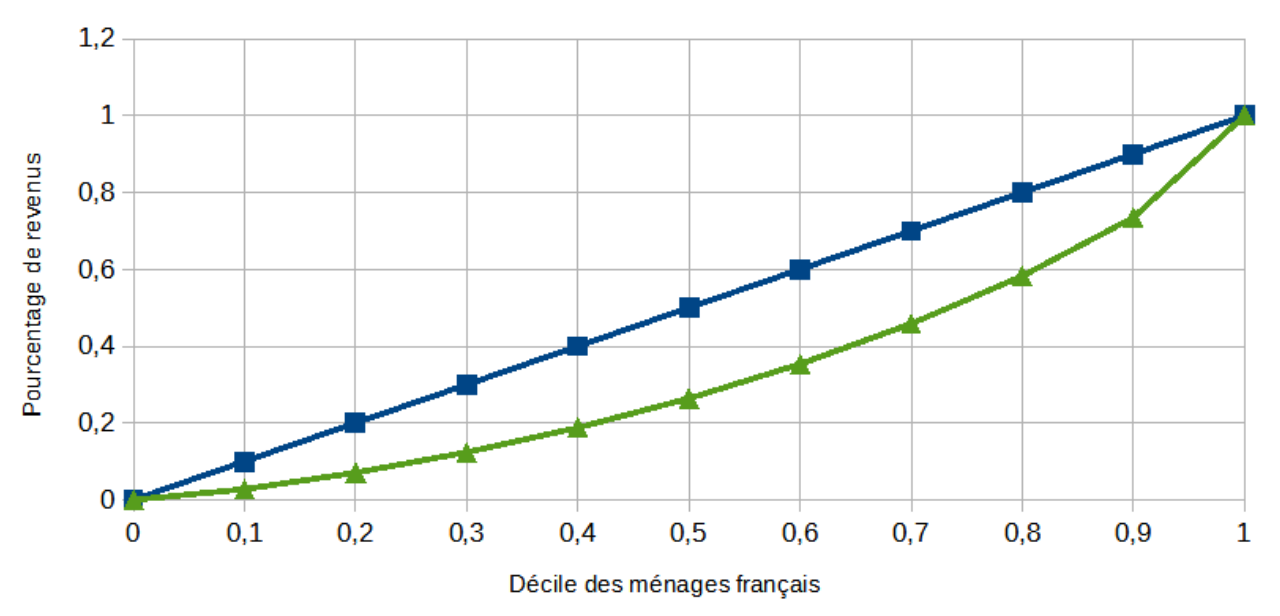

a. Pourquoi les points  $(0, 0)$  et  $(1, 1)$  appartiennent-ils toujours à la courbe?

b. Le point de coordonnées (0,5 ; 0,26) appartient à la courbe. Interpréter ses coordonnées.

c. Avec la précision permise par le graphique, quel pourcentage du total de la masse des revenus revient aux 20 % les plus pauvres ?

d. Même question avec les 20 % les plus riches.

e. Que peut-on en déduire sur les inégalités de revenus en France en 2015 ?

2. Deuxième exemple : comparaison du patrimoine aux États-Unis et en France.

Nous allons maintenant construire les courbes de Lorenz pour les États-Unis et la France de la répartition de la masse du patrimoine afin de pouvoir comparer la situation dans ces deux pays.

Nous allons utiliser les données sur deux années.

Voici deux documents qui présentent ces répartitions dans ces deux pays.

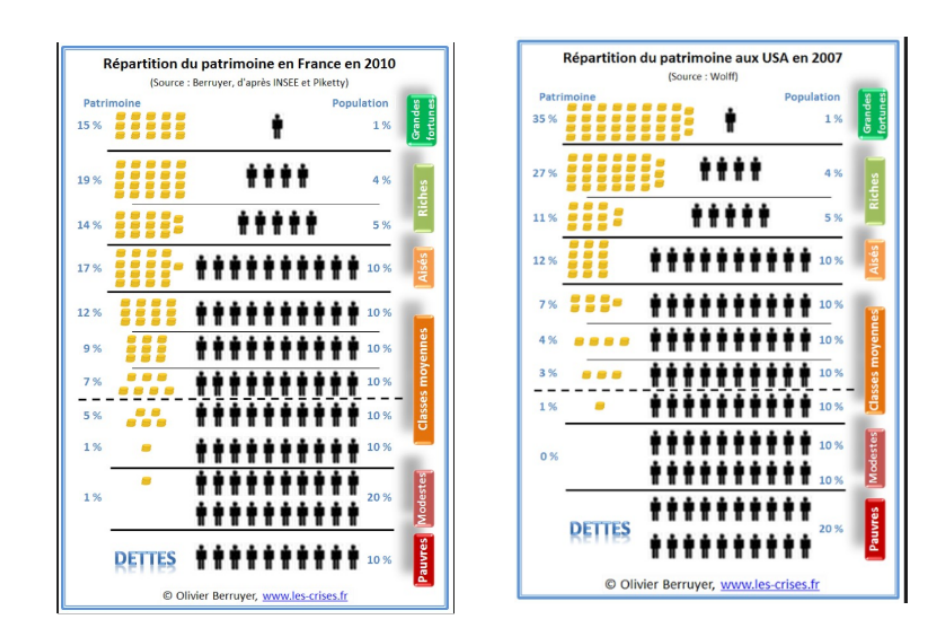

a. A partir de ces deux documents, construire les courbes de Lorenz pour la France et pour les États-Unis..

b. Que peut-on dire de ces deux courbes par rapport à la droite d'équirépartition ?

c. Que peut-on en conclure sur les inégalités de patrimoine aux États-Unis et en France ?

## 4.2 Activité 2 : Un autre indicateur, l'indice de Gini

#### Mots clés :

Intégrale d'une fonction ; Indice de Gini ; Activité de découverte.

#### Intention des auteurs :

Dans cette activité, les élèves vont reprendre les courbes de Lorenz obtenues dans l'activité précédente afin de calculer un nouvel indicateur : l'indice de Gini.

#### Analyse de l'activité :

La tâche principale est de chercher les données et de les analyser. Les élèves vont découvrir l'indice de Gini. Ils vont donc réinvestir la notion d'intégrale.

Les compétences générales du programme de terminale option Mathématiques Complémentaires travaillées dans cette activité sont :

- Chercher : expérimenter, en particulier à l'aide d'outils logiciels s'engager dans une démarche de recherche ;

- Calculer : appliquer des techniques (ici les intégrales) ;
- Raisonner : faire une analyse critique.
- Communiquer : communiquer un résultat par oral ou par écrit, expliquer une démarche ;

#### Déroulement de l'activité :

Les élèves travaillent en binôme en salle informatique sur une séance d'une heure.

#### Restitution des élèves :

Comme dans l'activité précédente les élèves ont été intéressés et sont tous allés au bout de l'activité. Il n'y a pas de difficulté particulière à signaler.

Pour compléter cette activité, il serait intéressant de montrer les limites de l'indice de Gini en proposant par exemple deux courbes de Lorenz qui donnent le même indice tout en étant très différentes. Ressources :

Les élèves vont utiliser les données du site de Thomas Piketty :<https://wid.world/fr/actus/>.

#### 4.2.1 Fiche d'activité

Corrado Gini (1884-1965) est un statisticien, démographe, ethnologue, sociologue et idéologue italien. On lui doit l'indice de Gini, une mesure de l'inégalité de revenu dans une société donnée.

On note  $A_1$  l'aire entre la ligne d'équirépartition et la courbe de Lorenz et  $A_2$  l'aire totale sous la droite.

L'indice de Gini est égal à  $\frac{A_1}{A_2}$ .

#### Courbe de Lorenz

#### Distribution des revenus disponibles (France 2015)

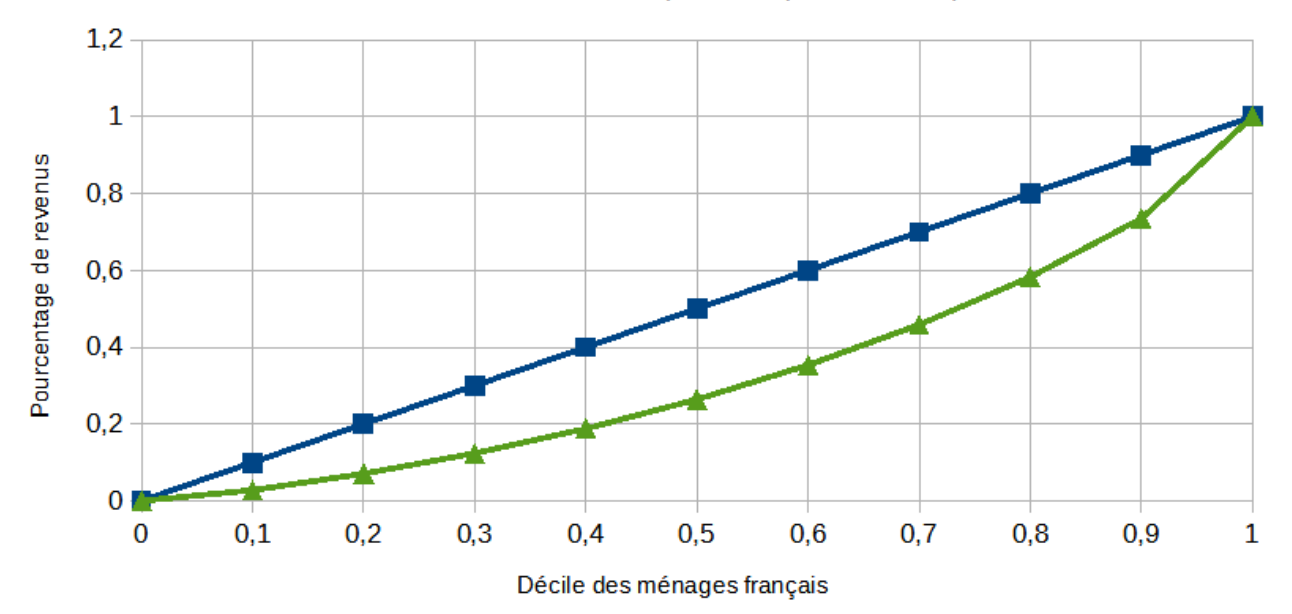

a. Expliquer pourquoi l'indice de Gini est un nombre compris entre 0 et 1.

b. A l'aide du graphique, donner un encadrement de l'indice de Gini de la France.

c. Si on appelle f la fonction qui modélise la courbe de Lorenz précédente, montrer que :

indice de Gini =  $1 - 2 \int_0^1 f(x) dx$ 

2. A l'aide du site <https://wid.world/fr/actus/>, étudier l'évolution de l'indice de Gini de la France

de 1945 à nos jours. Que remarquez-vous ?

3. Faire la même étude pour les États-Unis.

4. Comparer l'évolution en France et aux États-Unis.

## 4.3 Activité 3 : le haut de la distribution des revenus et la loi de Pareto

#### 4.3.1 Présentation de l'activité

#### Mots clés :

Economie ; Logarithme ; Histoire des mathématiques.

#### Intention des auteurs :

Dans cette activité, les élèves vont découvrir une régularité cachée dans le haut de la répartition des revenus, qui donne lieu à un indice mesurable d'inégalité ; cette activité est l'occasion d'utiliser de façon concrète le logarithme vu précédemment pour constater une relation polynomiale, et d'utiliser des données économiques réelles.

#### Analyse de l'activité :

La tâche principale est de trouver, puis de représenter les données sur un graphe en coordonnées logarithmique, et de chercher dans quelle mesure le haut de la courbe est bien approximé par une droite, dont la pente, si elle existe, donnera la relation cherchée.

Les compétences générales du programme de terminale option Mathématiques Complémentaires travaillées dans cette activité sont :

- Chercher : expérimenter, en particulier à l'aide d'outils logiciels s'engager dans une démarche de recherche ;

- Représenter : passer du cadre numérique au cadre graphique ;
- Calculer : appliquer des techniques (ici utiliser une échelle logarithmique) ;
- Raisonner : faire une analyse critique ;
- Communiquer : communiquer un résultat par oral ou par écrit, expliquer une démarche ;

#### Déroulement de l'activité :

Les élèves travaillent en binôme en salle informatique sur une séance d'une heure.

#### Restitution des élèves :

La première partie n'a posé aucune difficulté particulière. Le texte de Pareto donne une méthode explicite et facile à reproduire.

La deuxième partie avec l'utilisation du site wid a été plus complexe. Il est indispensable d'avoir les données dans un fichier tableur pour pouvoir les donner aux élèves, car certains groupes n'ont pas réussi a trouvé les données seuls.

Une fois les graphiques obtenus la discussion permettant de mettre en relation les inégalités et l'histoire des pays a été très intéressante.

#### Ressources :

On va utiliser l'article original de Pareto dont un extrait est reproduit dans l'activité.

Les élèves vont ici aussi utiliser les données du site de Thomas Piketty :<https://wid.world/fr/actus/>.
## 4.3.2 Fiche d'activité

Vilfredo Pareto (1848-1923) est un sociologue et économiste italien, qui a fait de nombreuses contributions dans ces deux disciplines.

En 1896, il écrit un article en français d'une dizaine de pages intitulé la courbe de la répartition de la richesse, dont on reproduit ici le début :

« L'impôt sur le revenu nous fournit, pour plusieurs pays, des renseignements précieux sur la répartition des richesses. Sans exagérer la rigueur de ces statistiques, qui se ressentent toujours plus ou moins des efforts que font les contribuables pour échapper à l'impôt, on peut prendre les chiffres qu'elles

nous fournissent comme une représentation au moins approximative du phénomène. Nous nous proposons d'examiner si ces chiffres se distribuent au hasard, ou s'ils se groupent suivant quelque loi.

Nous adopterons les notations suivantes : x indiquera un certain revenu ; N sera le nombre de revenus qui seront égaux ou supérieurs à x. Prenons d'abord, comme exemple, les résultats obtenus pour l'Angleterre par M. Giffen.

| ANGLETERRE       |        |         |                 |         |
|------------------|--------|---------|-----------------|---------|
| $\boldsymbol{x}$ |        |         | $\text{Log } N$ |         |
| £                | 1843   | 1879-80 | 1843            | 1879-80 |
| 150              | 106637 | 320162  | 5,02791         | 5,50537 |
| 200              | 67271  | 190061  | 4,82783         | 5,27889 |
| 300              | 38901  | 101616  | 4,58996         | 5,00696 |
| 400              | 25472  | 61720   | 4,40606         | 4,79043 |
| 500              | 18691  | 45219   | 4,27163         | 4,65532 |
| 600              | 13911  | 33902   | 4.14336         | 5,53023 |
| 700              | 11239  | 27008   | 4,05073         | 4,43149 |
| 800              | 9365   | 22954   | 3,07151         | 4,36086 |
| 900              | 7923   | 19359   | 3,8988          | 4,28688 |
| 1 000            | 7923   | 17963   | 3,84689         | 4,25438 |
| 2 000            | 2801   | 7611    | 3,44731         | 3,88144 |
| 3 000            | 1566   | 4480    | 3,1947          | 3,65128 |
| 4 000            | 1040   | 3050    | 3,01703         | 3,4843  |
| 5 000            | 701    | 2292    | 2,84572         | 3,36021 |
| 10 000           | 208    | 853     | 2,31206         | 2,93095 |
| 50 000           | 8      | 68      | 0,90309         | 1,83251 |

Traçons deux axes OA et OB. Sur OA portons les logarithmes de x, sur OB portons les logarithmes de N.

Nous sommes de suite frappés du fait que les points ainsi déterminés ont une tendance très marquée à se disposer en ligne droite. Pour l'Angleterre, en 1879-80 on obtient la ligne mn.

Mais il y a plus. Si nous considérons d'autres pays, non seulement nous retrouvons la propriété que présentent ces points de tendre à se disposer en ligne droite, mais encore nous observons que les lignes

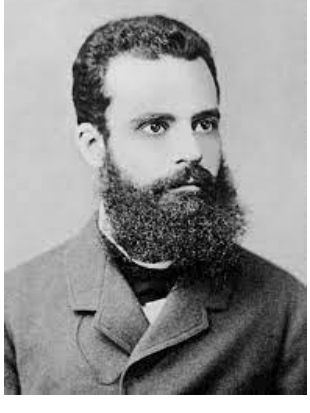

droites ainsi tracées font, avec l'axe des abscisses des angles qui ne sont pas très différents l'un de l'autre. Sur la figure 1, la ligne pq représente les revenus constatés dans un certain nombre de villes italiennes. Nous verrons plus loin plusieurs autres exemples analogues.

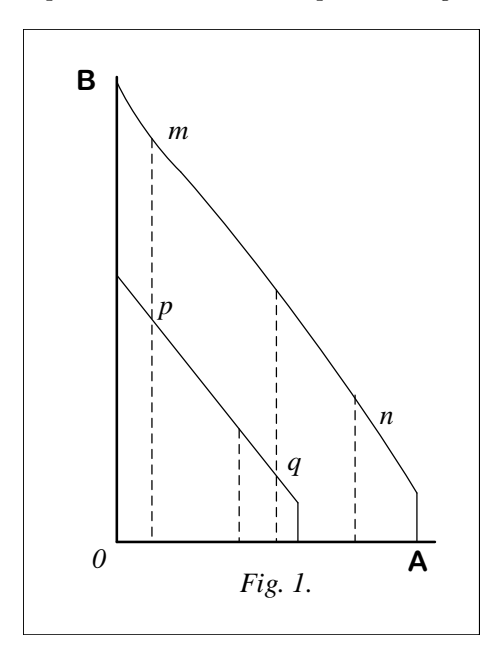

Si nous tracions, pour ces différents pays, les courbes de mortalité, nous trouverions des résultats bien plus divergents que ceux qui nous sont donnés par les courbes de la répartition des revenus.

Nous nous trouvons ici en présence d'une loi naturelle, qui nous révèle une tendance des revenus à se grouper d'une certaine façon, au moins dans les sociétés et pour les époques considérées. Il est donc important d'étudier avec plus de détail cette loi, telle que nous la fait connaître l'expérience. (...) L'équation de cette ligne peut se représenter par :

$$
\log N = \log A - \alpha \log x \tag{4.1}
$$

$$
N = \frac{A}{x^{\alpha}}
$$
\n<sup>(4.2)</sup>

ce qui donne

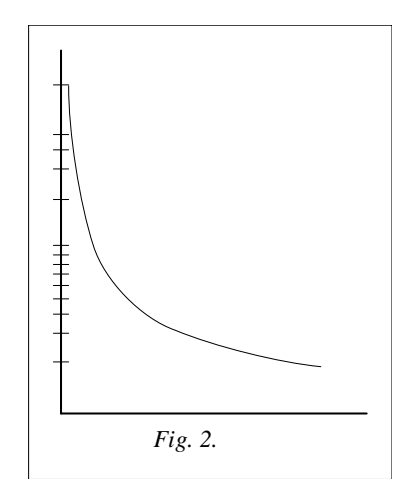

Cette dernière équation représente la courbe de répartition des revenus. »

#### Partie A : en Angleterre au 19ème siècle

1. A l'aide d'un tableur, appliquer la méthode que Pareto décrit dans son texte pour l'année 1843 et pour l'année 1879-1880.

2. Que remarquez-vous ?

3. En assimilant ces deux courbes à des droites, calculer leurs coefficients directeurs. Conclure.

#### Partie B : en France

Nous allons étudier dans quelle mesure cette loi s'applique en France, et si c'est le cas, quelle est la valeur de α. Remarquons d'abord un point important, sur lequel Pareto n'insiste pas : en 1879, le groupe le plus nombreux qu'il étudie (ceux qui gagnent plus de 150 livres) compte 320 162 personnes, c'est-à-dire environ 1% de la population anglaise de l'époque. Pareto n'étudie donc que le haut de la répartition des revenus.

1. Sur le site <https://wid.world/fr/actus/>, récupérer les données pour la répartion des revenus sur les divers quantiles de la répartition.

2. Reconstituer le tableau de Pareto, avec le revenu x et le nombre N de personnes qui ont plus que ce revenu. Dans les colonnes suivantes, calculez le logarithme de  $x$  et de  $N$ .

3. Tracer le graphique correspondant, en mettant  $\log x$  en abscisse, et  $\log N$  en ordonnée (il est aussi possible de tracer directement ce graphe en x et N, et de demander un graphe en coordonnées logarithmiques). On remarquera que cela revient à représenter, non pas les quantités  $x$  et  $N$ , mais leur ordre de grandeur : le logarithme décimal est une mesure de l'ordre de grandeur.

4. Dans quelle mesure ce graphique peut-il être approximé par une droite ? Et dans ce cas, quelle est sa pente ?

5. Expliquez pourquoi la pente de cette droite, si elle existe, doit être négative ; on la notera  $-\alpha$ , où  $\alpha$ est un réel plus grand que 1, appelé coefficient de Pareto.

6. En pratique, on utilise plutôt le coefficient de Pareto-Lorentz modifié,  $\beta = \frac{\alpha}{\alpha - 1}$ . En effet, si la répartition suit une loi de pareto, le revenu moyen des personnes qui ont plus que  $x$  est égale à  $\beta x$ . On peut donc considérer β comme un indicateur de l'inégalité des revenus. Calculer β, et comparer à la valeur donnée dans le site wid.

7. Ces coefficients peuvent varier fortement suivant les pays et les années ; les figures ci-dessous montrent l'évolution du coefficient β sur un siècle pour la France et les Etats-Unis.

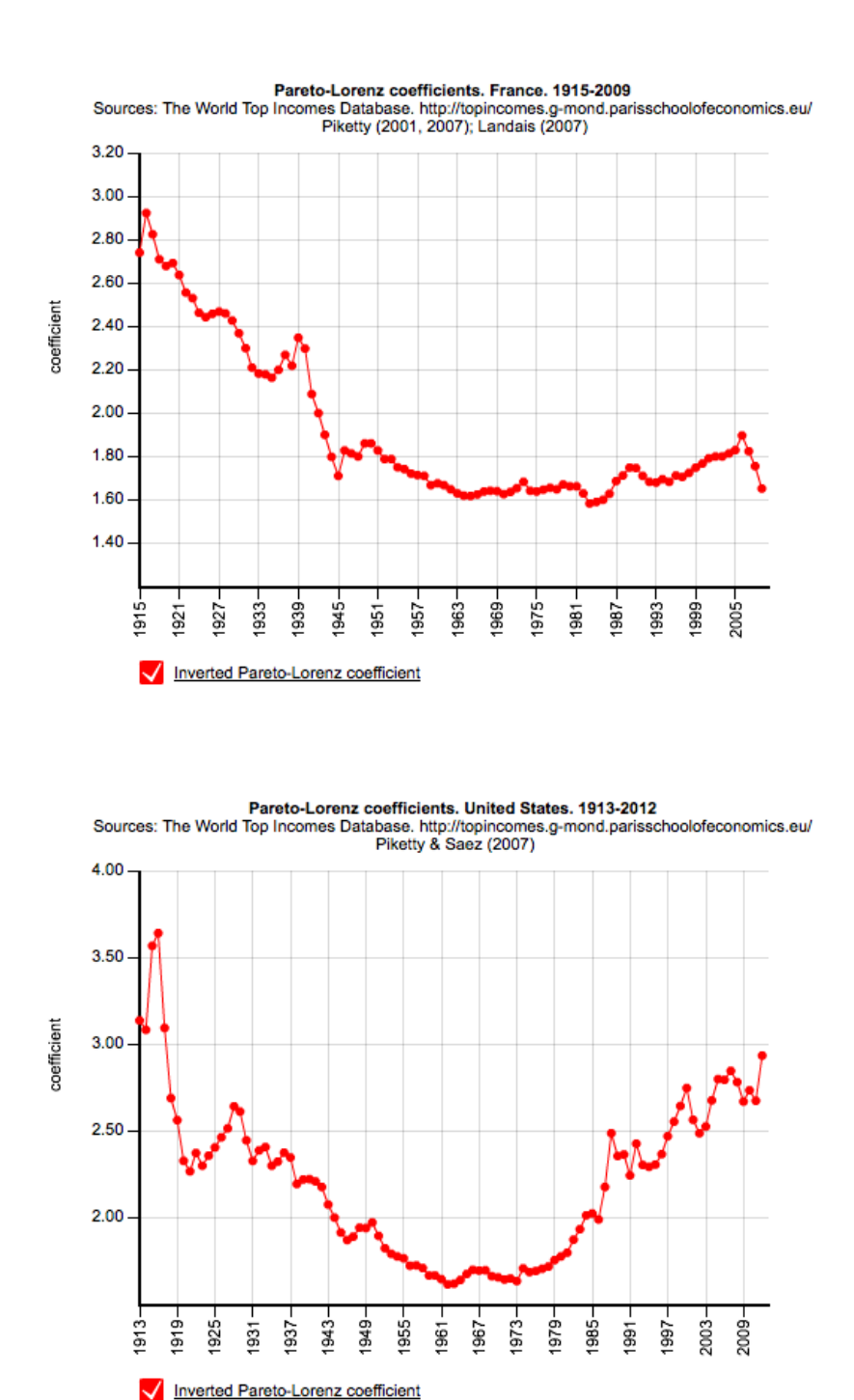

Pouvez-vous indiquer à quoi correspondent les années de forte variation sur ces graphes ?

#### Remarque

A l'époque où travaillait Pareto, ce coefficient était d'environ 3 sur les pays européens qu'il a étudiés, et il a pensé que c'était une constante de l'économie. On sait aujourd'hui qu'un coefficient de 3 indique une très forte inégalité.

# 4.4 Activité 4 : Un modèle de l'accumulation

# 4.4.1 Présentation de l'activité

## Mots clés :

Suites numériques ; Tableur.

## Intention des auteurs :

Il s'agit ici de montrer un modèle très simple, et d'expliquer quelle peut être l'utilité d'un modèle, même quand il n'est pas prédictif.

#### Analyse de l'activité :

Il s'agit, en utilisant la description du modèle, d'expliciter les relations entre les grandeurs revenu et richesse ainsi que leur loi d'évolution, et d'utiliser le tableur pour obtenir la limite de leur rapport.

Ce modèle est une présentation (extrêmement simplifiée) issue de la deuxième partie de l'ouvrage de Thomas Piketty, le capital au XXIème siècle (2013), qui donne un modèle simple avec une croissance arithmético-géométrique pour le revenu et la richesse, qui conduit à un rapport limite entre ces deux quantités, dépendant du taux d'épargne et du taux de croissance.

Les compétences générales du programme de terminale option Mathématiques Complémentaires travaillées dans cette activité sont :

- Chercher : expérimenter, en particulier à l'aide du tableur et s'engager dans une démarche de recherche ;

- Représenter : passer du cadre numérique au cadre algébrique ;
- Calculer : appliquer des techniques (ici les suites numériques) ;
- Raisonner : faire une analyse critique ;

- Communiquer : communiquer un résultat par oral ou par écrit, expliquer une démarche.

#### Déroulement de l'activité :

Les élèves travaillent en binôme en salle informatique sur une séance d'une heure.

## Restitution des élèves :

C'est une activité assez classique sur les usites numériques. Il n'y a pas eu de difficultés particulières. Seul le vocabulaire économique a un peu destabilisé cetains élèves. Il a fallu retravailler en groupe les notions de revenus, de capital et de croissance économique.

## 4.4.2 Fiche d'activité

On s'intéresse à l'évolution du revenu  $R_n$  et de la richesse, ou capital,  $C_n$  à partir d'une année 0 donnée.

## Partie 1 : le revenu du capital

On suppose que le capital C a un certain rendement  $r$ , et qu'il rapporte chaque année un revenu noté  $R_C$  donné par la relation  $R_C = rC.$ 

Les choses sont bien sûr beaucoup plus compliquées, tous les capitaux ne se valent pas!

Pour fixer les idées, sur longue durée, il est raisonnable de fixer  $r = 5\% = 0,05$ .

On suppose pour simplifier que le revenu total  $R$  se partage entre le revenu du travail et le revenu du capital. On note  $\alpha = \frac{R_C}{R}$  la part du revenu qui va au capital.

Il est intéressant de comparer le capital total au revenu total, et on posera  $\beta = C/R$ . Historiquement,  $\beta$  varie beaucoup, entre 2 et 7 dans les données que l'on connaît.

1. Montrer qu'il existe une relation simple entre  $\alpha, \beta$  et r.

2. Qu'est-ce qui, dans ce modèle, peut faire croître la part du revenu qui va au capital ?

#### Partie 2 : un modèle de développement

On suppose que le revenu augmente chaque année avec un taux de croissance  $q$  (donné en pourcentage), et que chaque année un pourcentage s du revenu est investi pour augmenter le capital total.

1. A partir d'un revenu  $R_n$  en l'année n, calculez le revenu  $R_{n+1}$  de l'année suivante.

2. A partir du revenu  $R_n$  et du capital  $C_n$ , calculez  $C_{n+1}$ .

3. En utilisant un tableur, calculez l'évolution sur un siècle, pour un revenu initial  $R_0 = 1$ , une valeur  $s = 0, 1 = 10\%$ , des valeurs de g comprises entre 10% (croissance très forte) et 0,5% (croissance très faible), et des valeurs de  $C_0$  comprises entre 0 et 10.

4. Que peut-on dire de l'évolution du rapport  $\beta_n = C_n / R_n$ ?

5. Dans ce modèle, que peut-on dire de la part  $\alpha_n$  du revenu total qui va au capital après une longue période de croissance forte (ou de croissance faible) ?